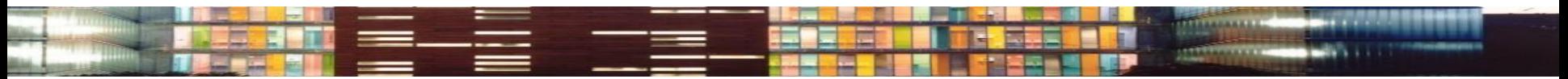

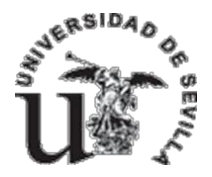

#### doctorado en arquitectura

escuela técnica superior de arquitectura instituto universitario de arquitectura y ciencias de la construcción

### Doctorado en Arquitectura.

### BÚSQUEDA Y GESTIÓN DE LA INFORMACIÓN

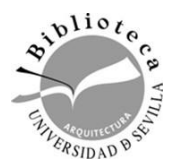

*Biblioteca de Arquitectura. Universidad de Sevilla. Curso 2022-2023*

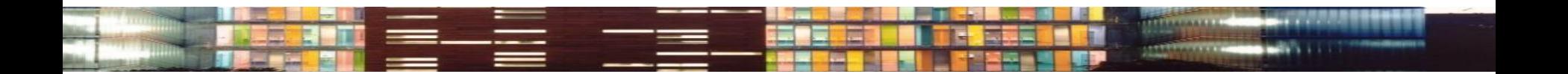

#### **Empezar a investigar**

#### **Buscar información**

- Catálogos y acceso al documento: FAMA, CBUA, SOD
- Bases de datos: perfiles y contenido. Dialnet, Avery…
- Calidad científica y factor de impacto. Las bases de datos científicas más prestigiosas: WOS, Scopus
- $\triangleright$  Información de calidad en la red: el movimiento de acceso abierto y los repositorios, Google Scholar. Acceso abierto y derechos de autor

#### **Organizar y gestionar la información**

- Los gestores bibliográficos: Mendeley
- Cómo evito el plagio: Bibliografías y Citas

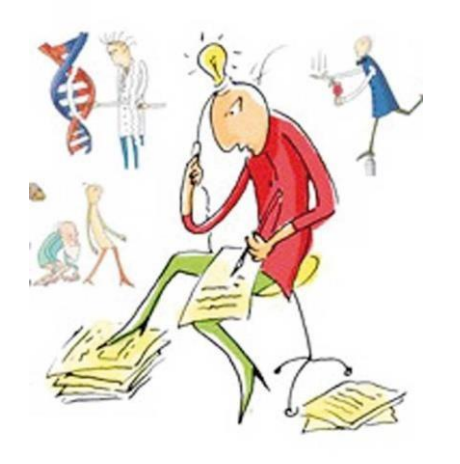

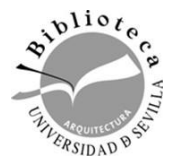

**LEWIS** 

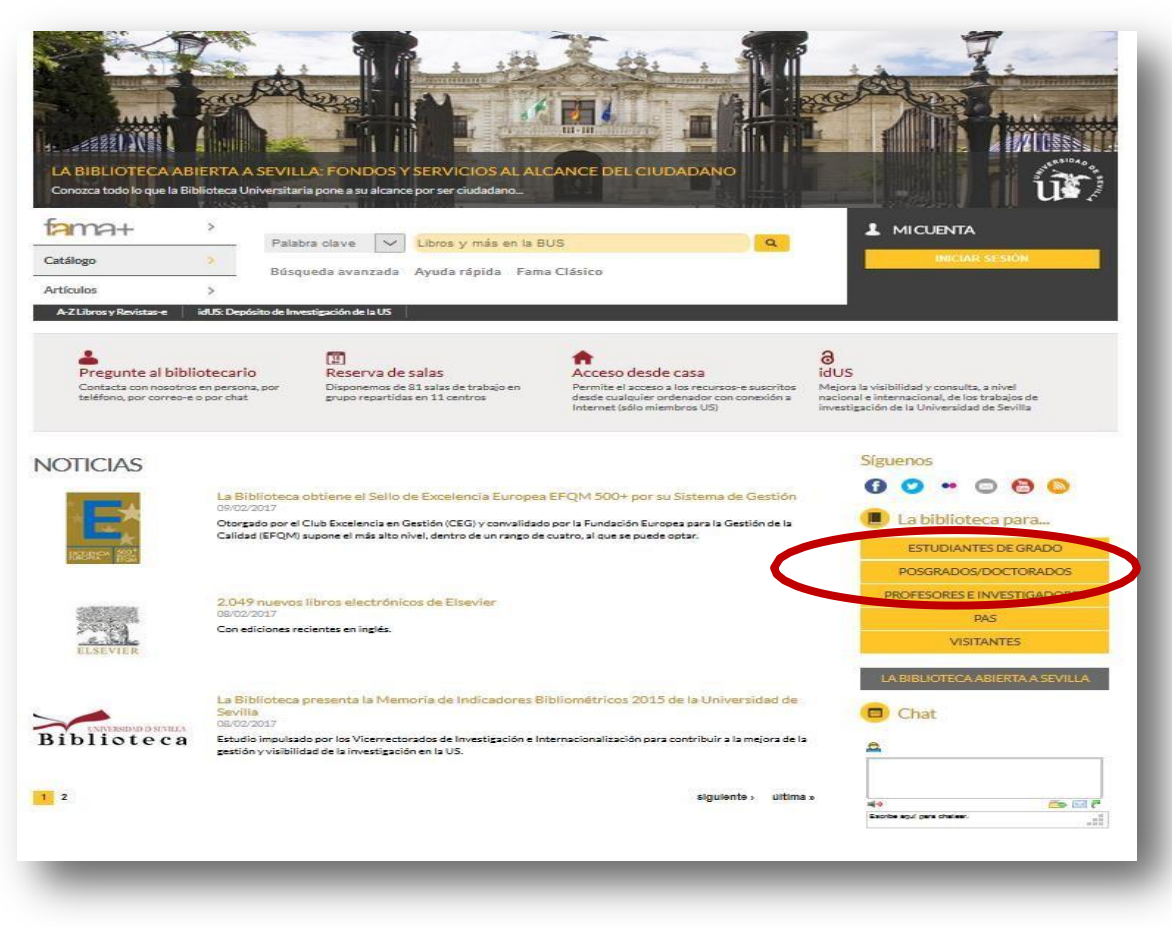

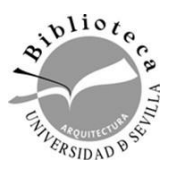

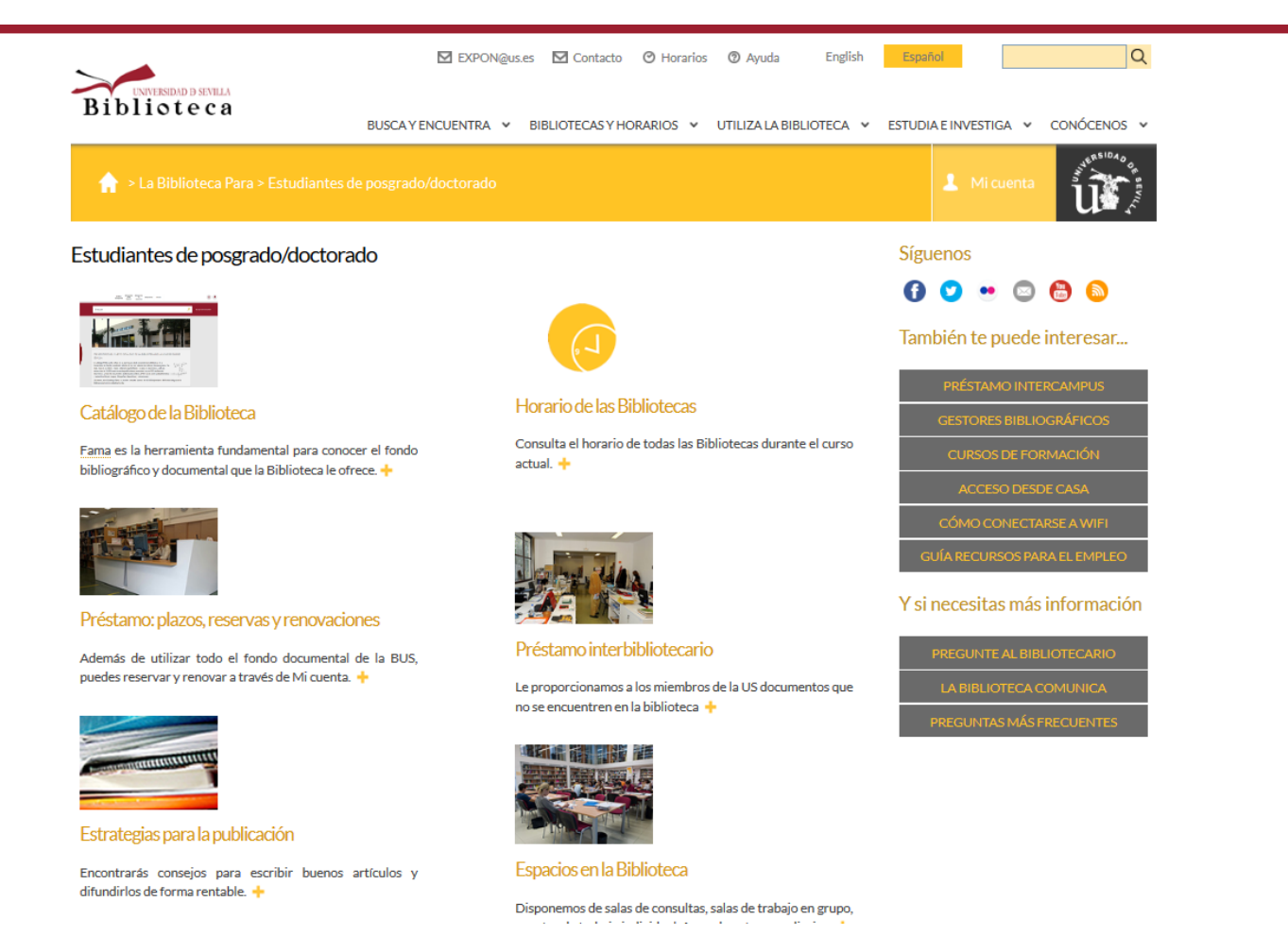

 $\mathbf{v}^{li \circ t}$ ERSIDAD<sup>0</sup>

#### <http://bib.us.es/arquitectura>

#### **Nuestra web es la puerta para acceder a todos los recursos.**

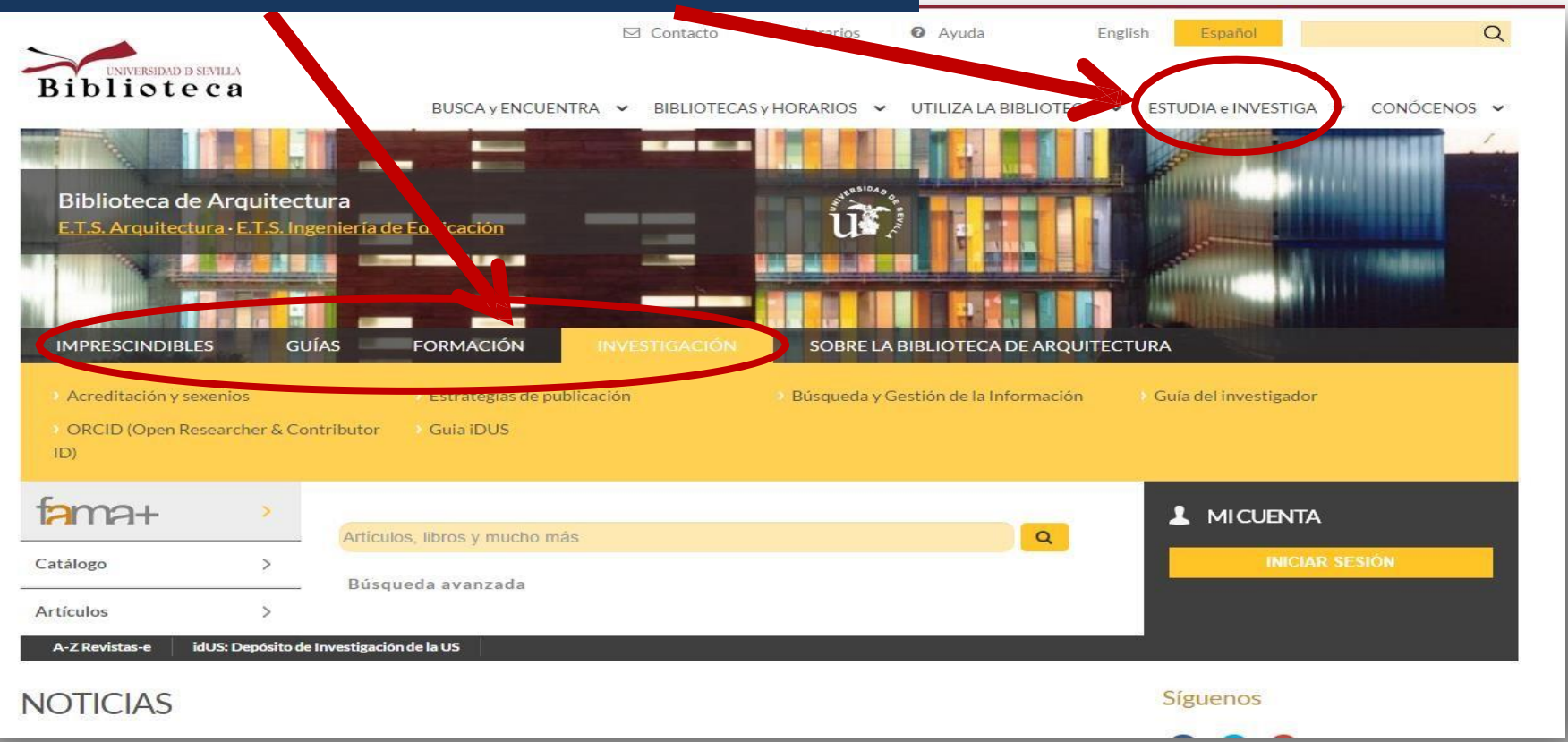

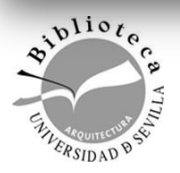

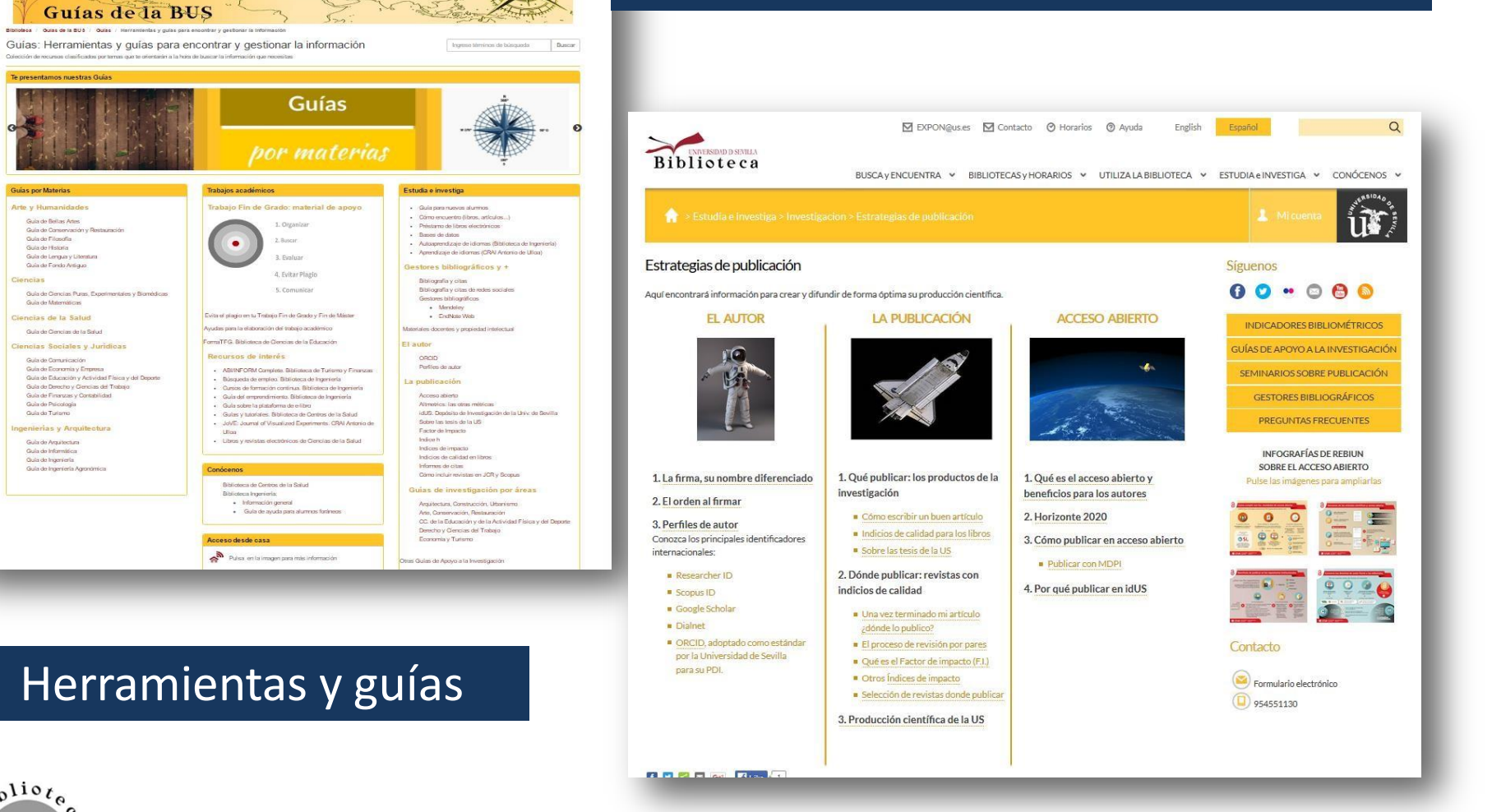

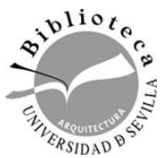

Biblioteca

.<br>Guia de Bellas Artes

Guia de Filosofia

Guia de Lengua y Literat<br>Guia de Lengua y Literat<br>Guia de Fondo Antiguo

Color de Materialene

Guia de Comunicación

Guia de Psicologia

Guia de Arquitectura

Guia de Informática

Guia de Ingeniería

Culture Training

Guia de Historia

 $\frac{1}{\sqrt{2}}\int_{0}^{\frac{1}{\sqrt{2}}} \frac{1}{\sqrt{2}}\frac{1}{\sqrt{2}}\frac{1$ 

BUSCA y ENCUENTRA BIBLIOTECAS Y HORARIOS UTILIZA LA BIBLIOTECA ESTUDIA e INVESTIGA CONÓCENOS  $<$  was

 $55$ 

**COMMAND** 

#### Buscar y gestionar información

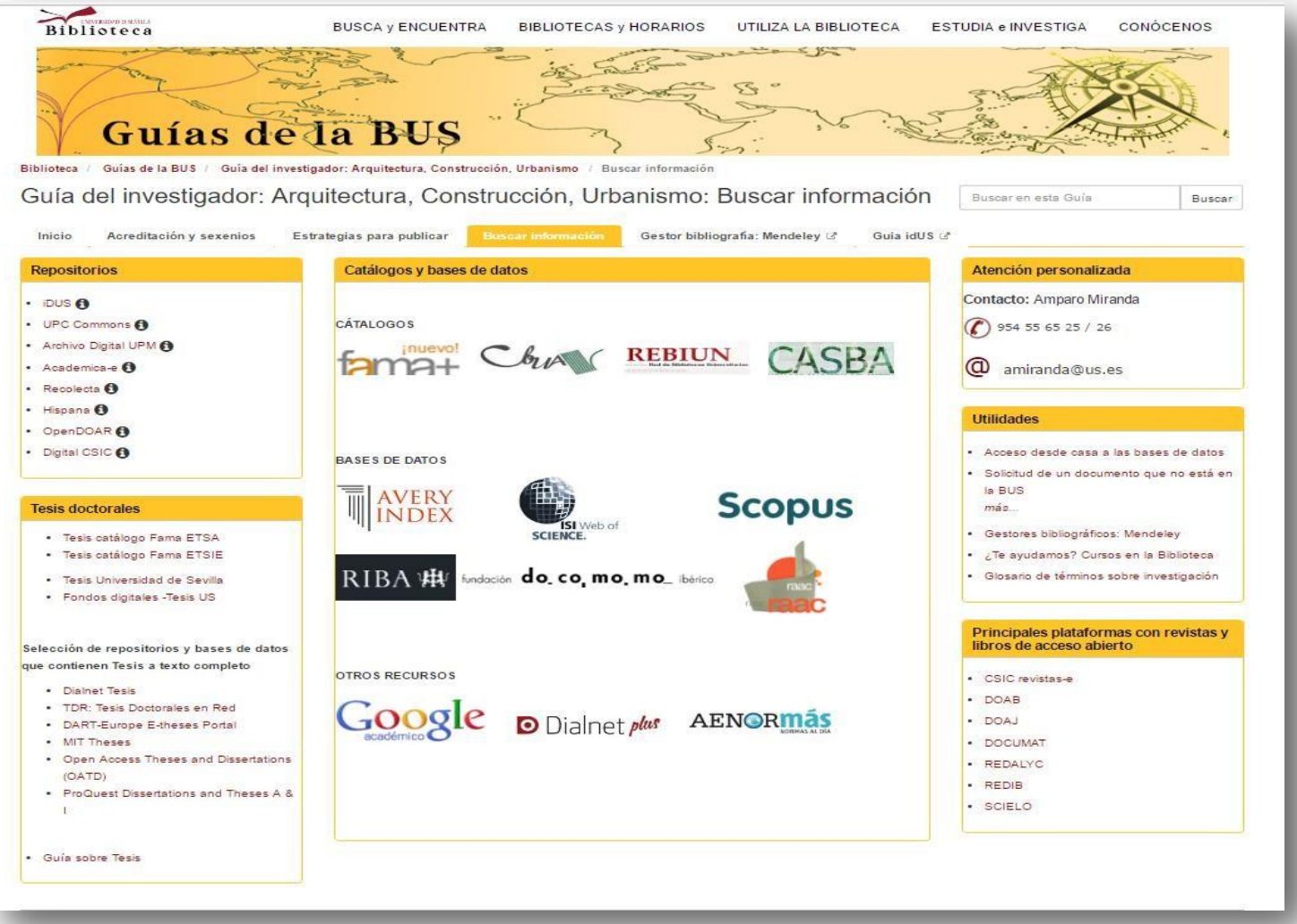

*Biblioteca de Arquitectura. Universidad de Sevilla.*

 $\mathbf{v}^{\text{li } \mathfrak{o}}$ 

ERSIDAD<sup>D</sup>

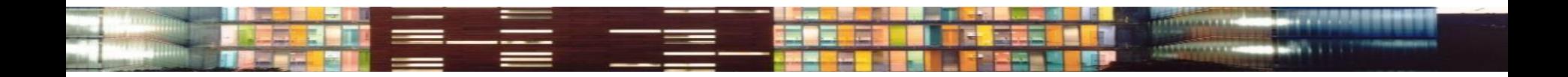

#### **¡¡Empezamos una nueva etapa!!**

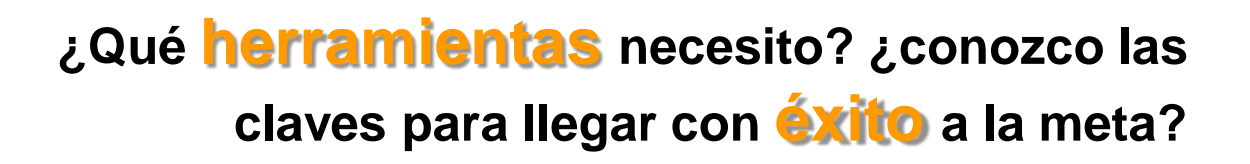

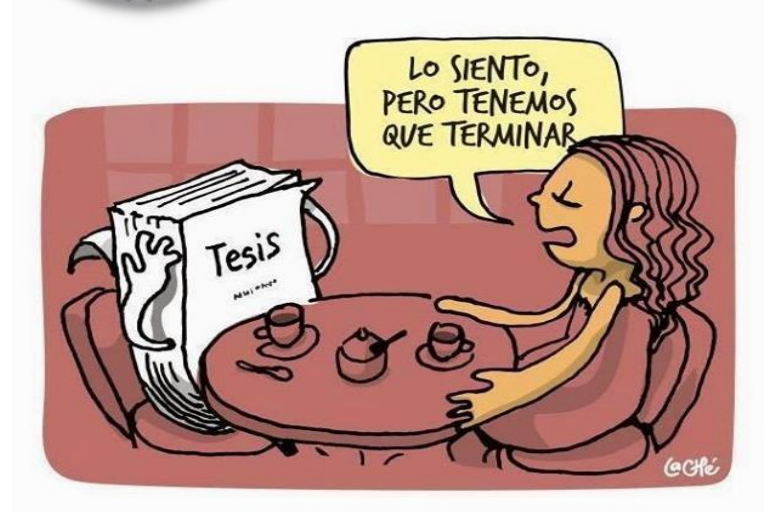

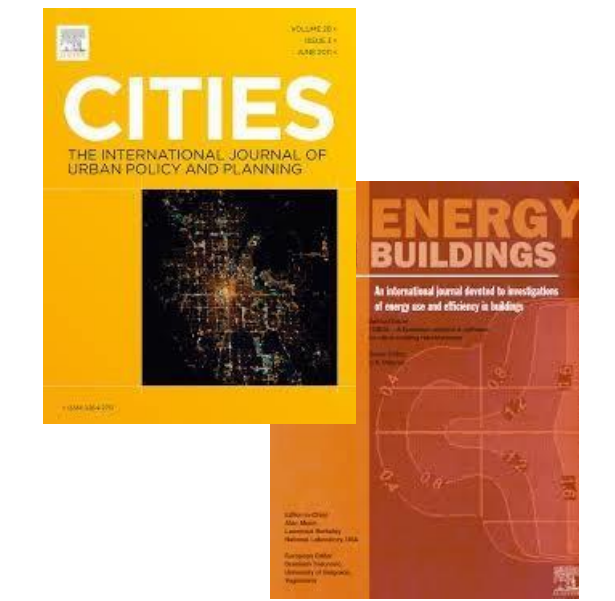

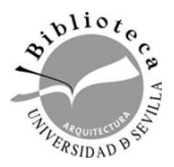

José de Benito La aventura del pensamiento

### Una investigación de **calidad**  necesita una información de calidad

#### La clave del éxito es saber elegir la **herramienta adecuada** a mis necesidades

### Y obtener información ya **evaluada**

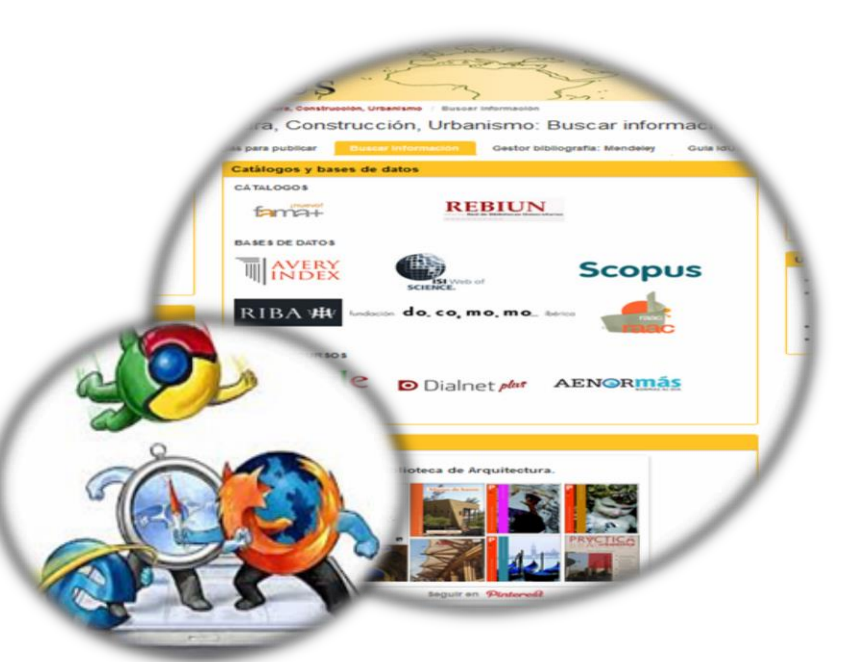

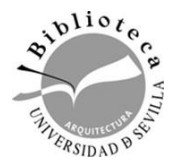

Las bases de datos académicas nos permiten acceder a **información científica** de **calidad**

Es importante conocerlas bien para elegir la más adecuada a nuestras necesidades

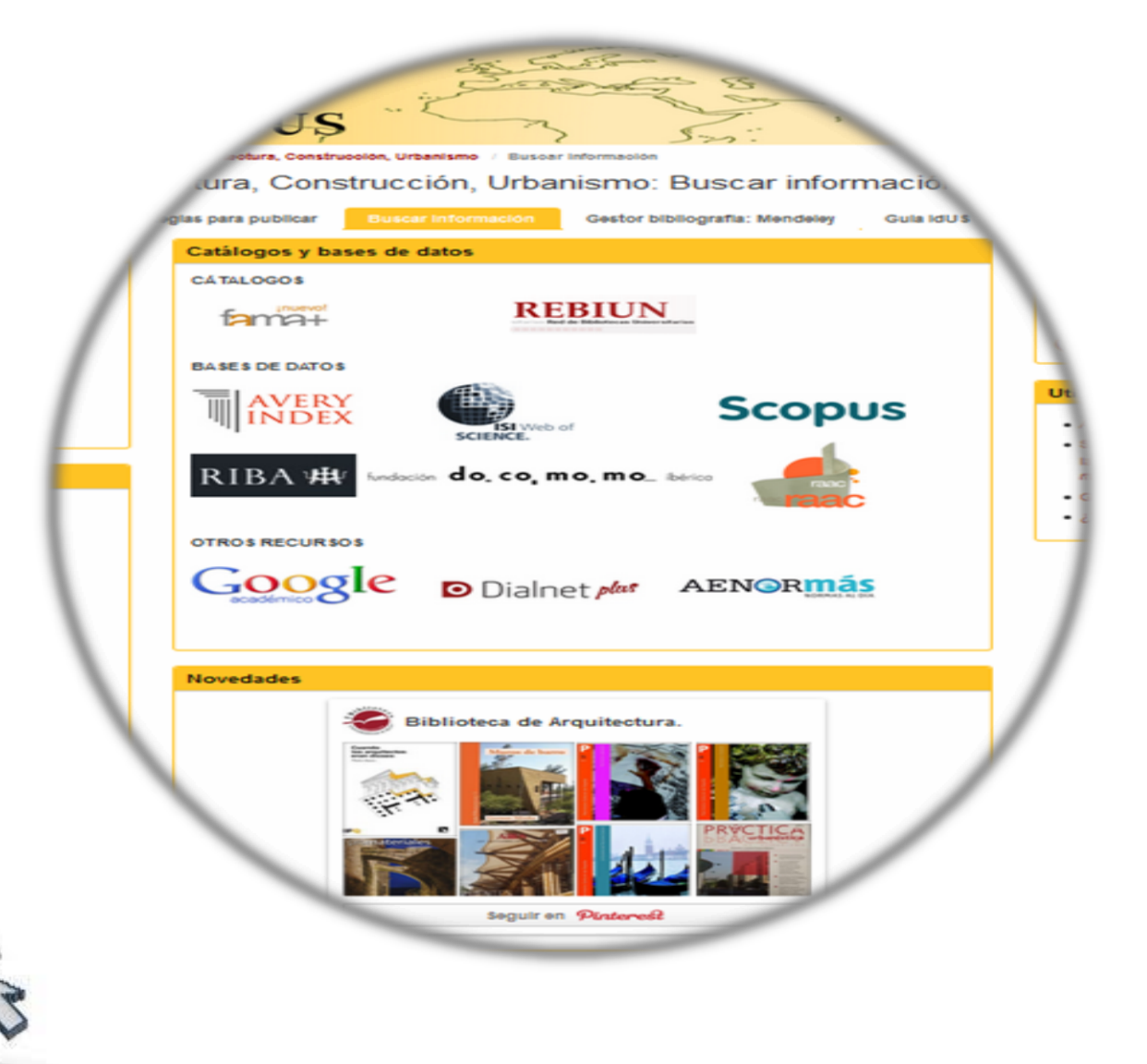

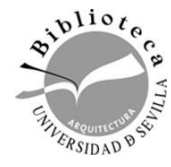

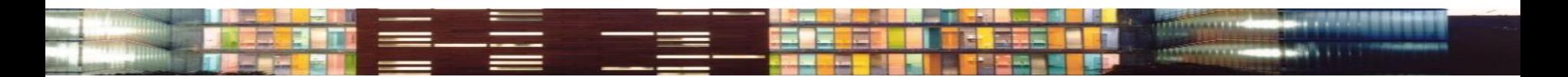

### Tenemos que aprender a

### Definir nuestras necesidades de información

- Localizar la información
- Evaluarla
- $\triangleright$ Citarla

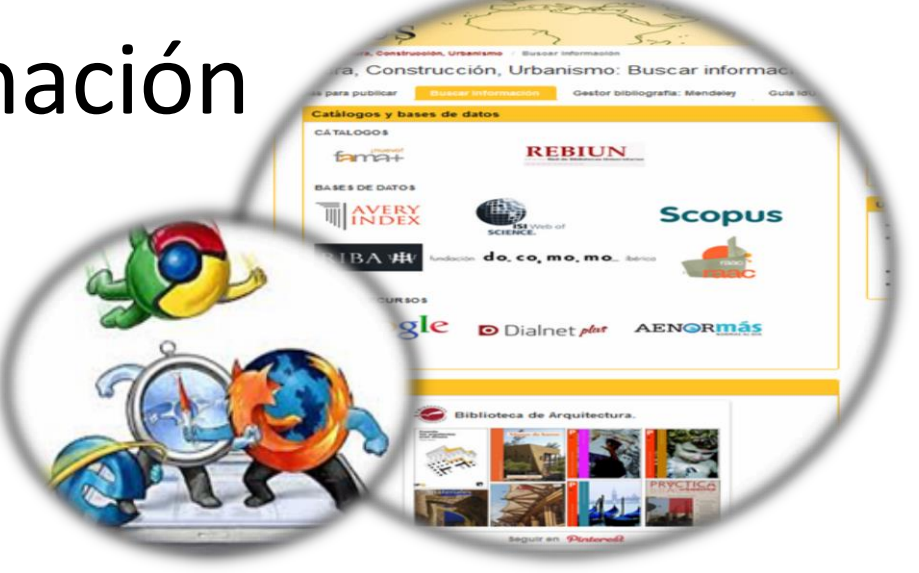

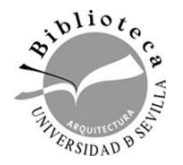

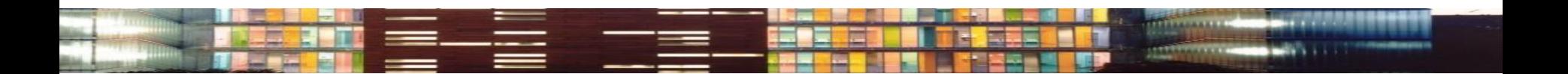

### **Buscar información**

**El resultado de esa búsqueda será un banco de documentos que deben ayudarme a cubrir uno, algunos o todos los objetivos siguientes:**

- a) Identificar antecedentes e investigaciones relevantes para nuestra investigación
- b) Preparar estados de la cuestión
- c) Elaborar marcos teórico o metodológico
- d) Obtener referencias para revisiones sistematizadas
- e) Identificar las principales teorías y conceptos en un campo de estudios
- f) Encontrar las mejores investigaciones relacionadas con nuestro tema de investigación y por tanto, modelos e ideas para nuevas y mejores investigaciones.
- g) Identificar teorías desacreditadas y huecos de investigación

Codina, Lluís (2019)

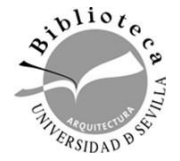

**Buscar información:**

#### **La estrategia de búsqueda**

**Lo primero que tenemos que hacer es definir nuestra necesidad de información identificando los conceptos clave**

- a) Resumir el contenido de la búsqueda en una frase: "estudio acústico de un teatro de ópera**".**
- b) Resaltar los conceptos claves o descriptores en la frase: "acústica", "teatro"*…*  Y traducirlos al inglés.
- c) Buscar términos alternativos: sinónimos u otros términos relacionados de contenido más amplio o más restringido: "instalaciones", "auditorios"…

#### **Lo segundo escoger la herramienta adecuada**

- $v^{li}$
- a) Según el nivel de exhaustividad del trabajo
	- b) Según el perfil temático de la base de datos…

### **Buscar información: Los Catálogos**

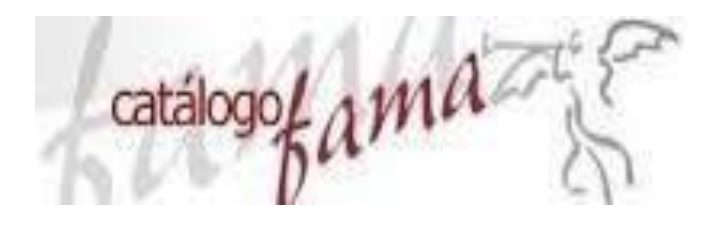

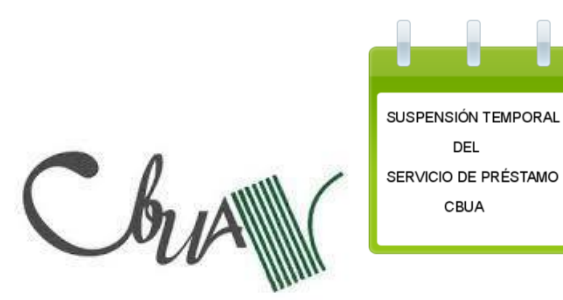

# U Crue Universidades Red de Bibliotecas

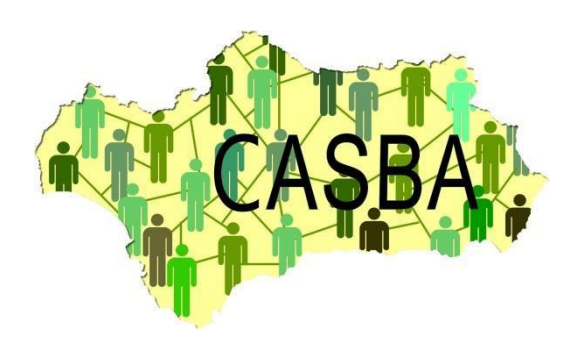

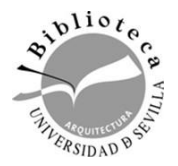

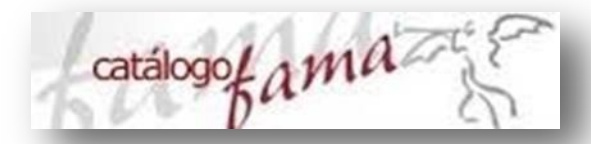

#### **¿Qué contiene?**

Todos los recursos y documentos, suscritos por la BUS o de libre acceso, en cualquier formato (digital, impreso, audiovisual, etc.) que componen la colección de la Universidad de Sevilla.

#### **¿Qué nos proporciona?**

La localización física del documento o la descarga del contenido

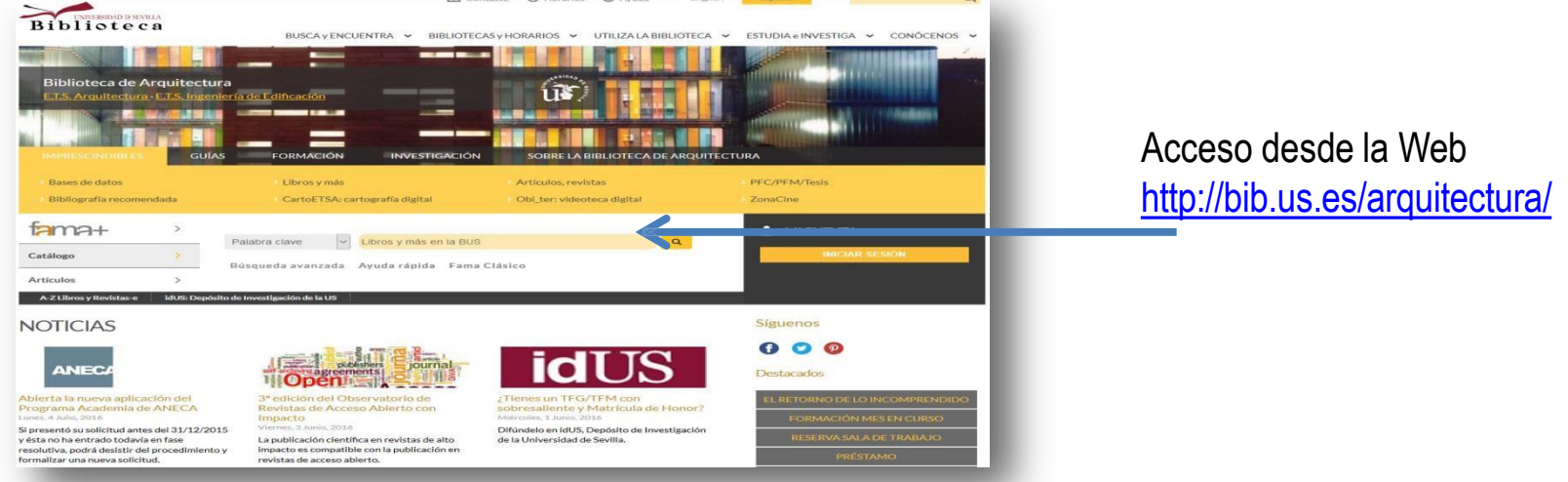

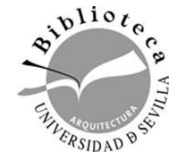

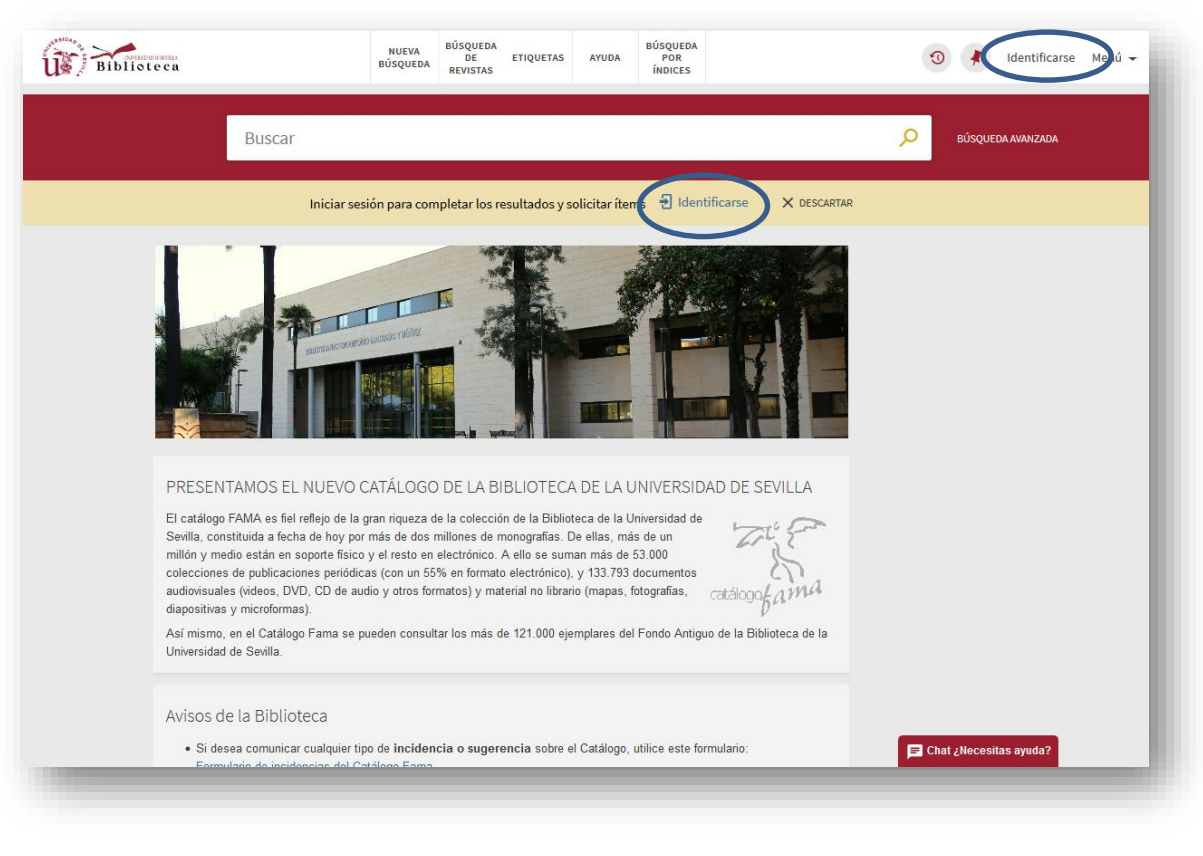

[P](https://fama.us.es/discovery/search?vid=34CBUA_US:VU1&sortby=rank&lang=es)uedes usar el catálogo sin identificarte, pero si te identificas con tu UVUS puedes:

- Acceder a *Mi cuenta*
- Definir favoritos
- Guardar búsquedas
- Configurar preferencias
- Ver nuestros préstamos y solicitudes vigentes
- Realizar solicitudes de reserva
- Consultar información relativa a sanciones
- Establecer alertas para las consultas/búsquedas guardadas
- Conocer la política de préstamo del documento

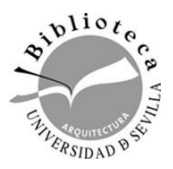

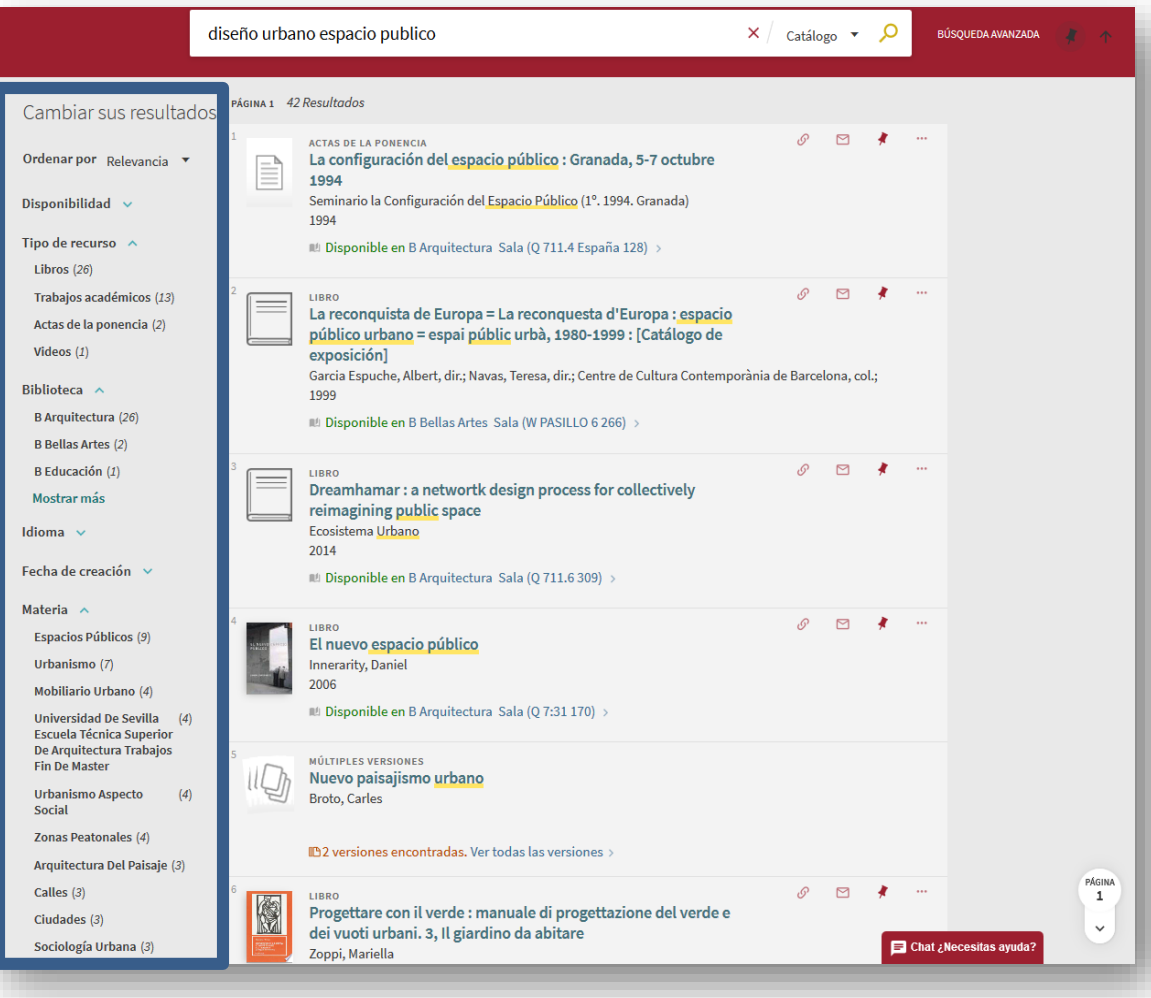

En el **panel de la izquierda** se encuentran las **facetas** a través de las cuales podemos **filtrar los resultados** por diferentes parámetros como disponibilidad, tipo de recurso, biblioteca, idioma, materia, etc.

Estos filtros varían en función de si se realiza la búsqueda en el catálogo, en la búsqueda global, en el fondo antiguo, en la bibliografía recomendada, en los trabajos académicos o en el repositorio.

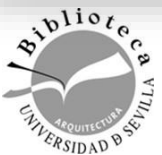

#### VISUALIZACIÓN DETALLADA DEL REGISTRO

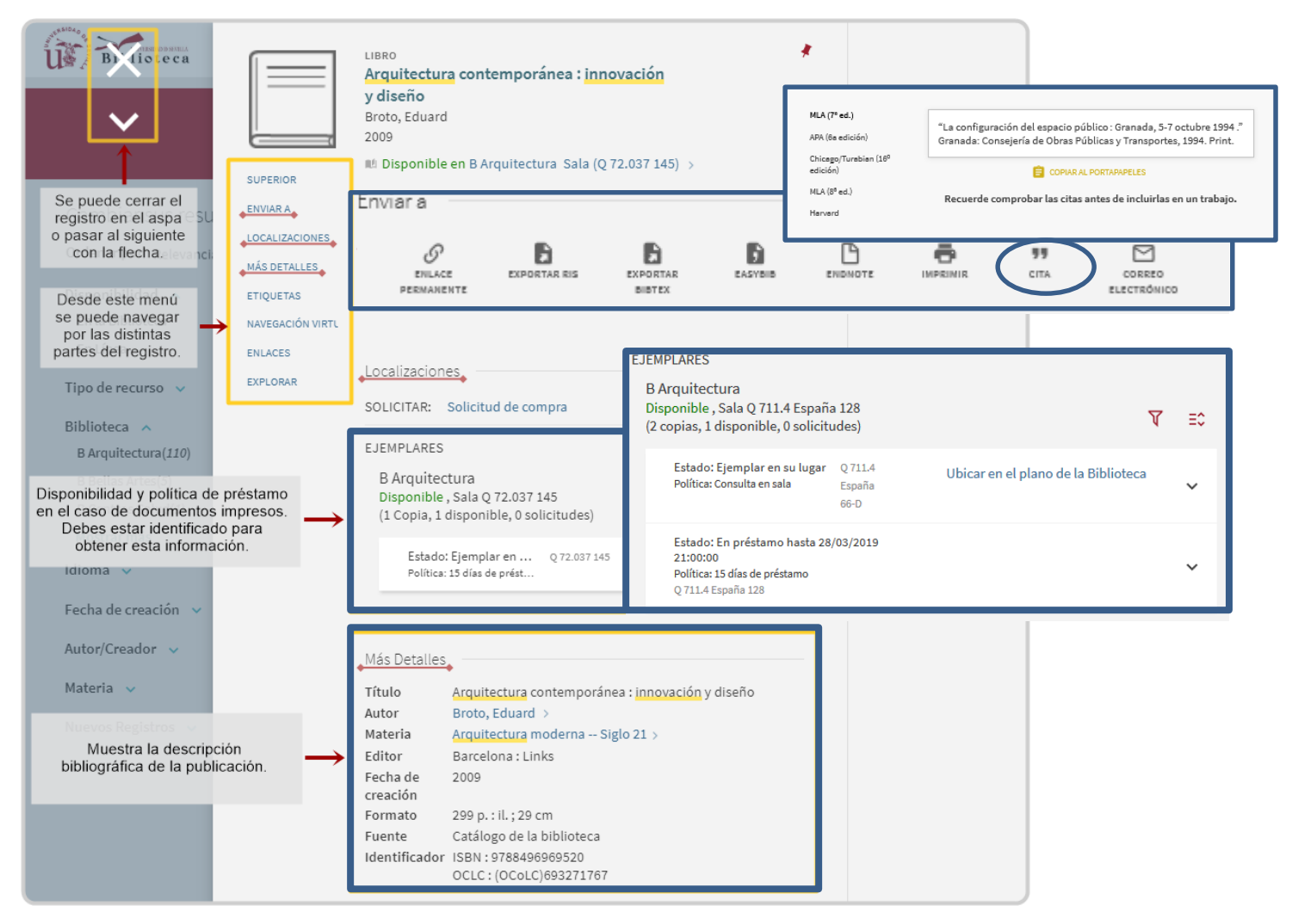

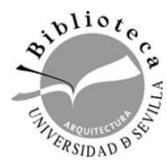

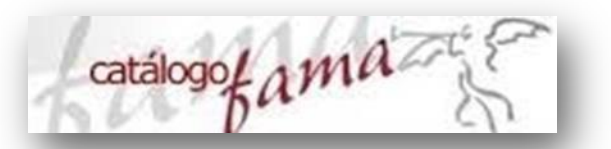

El nuevo espacio público

#### **Catálogo Fama**

¿Sabes en que estantería encontrarlo? Pincha **"Ubicar en el [pl](https://fama.us.es/discovery/search?vid=34CBUA_US:VU1&sortby=rank&lang=es)ano de la Biblioteca"**

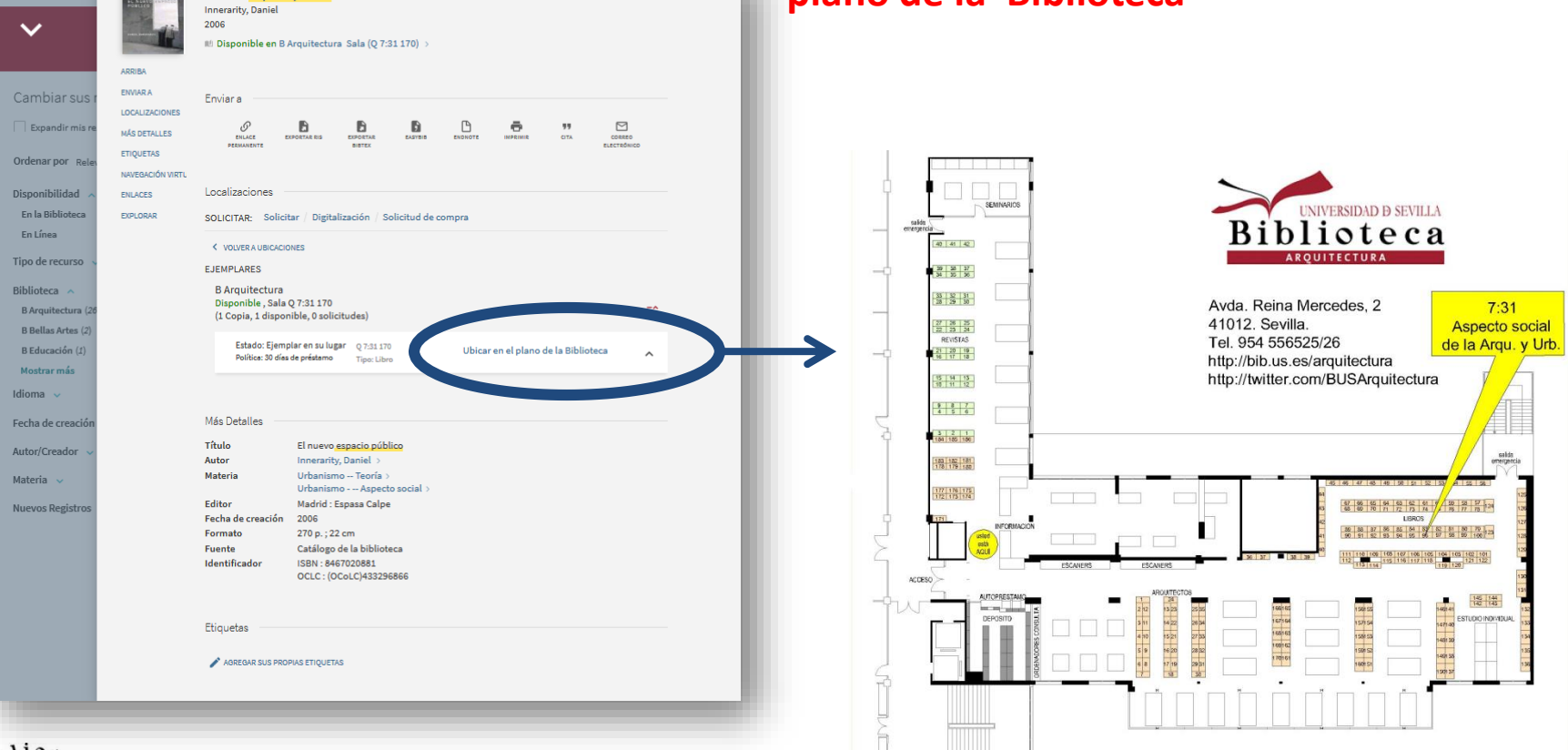

 $\overline{f}$ 

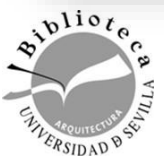

Bibliotec

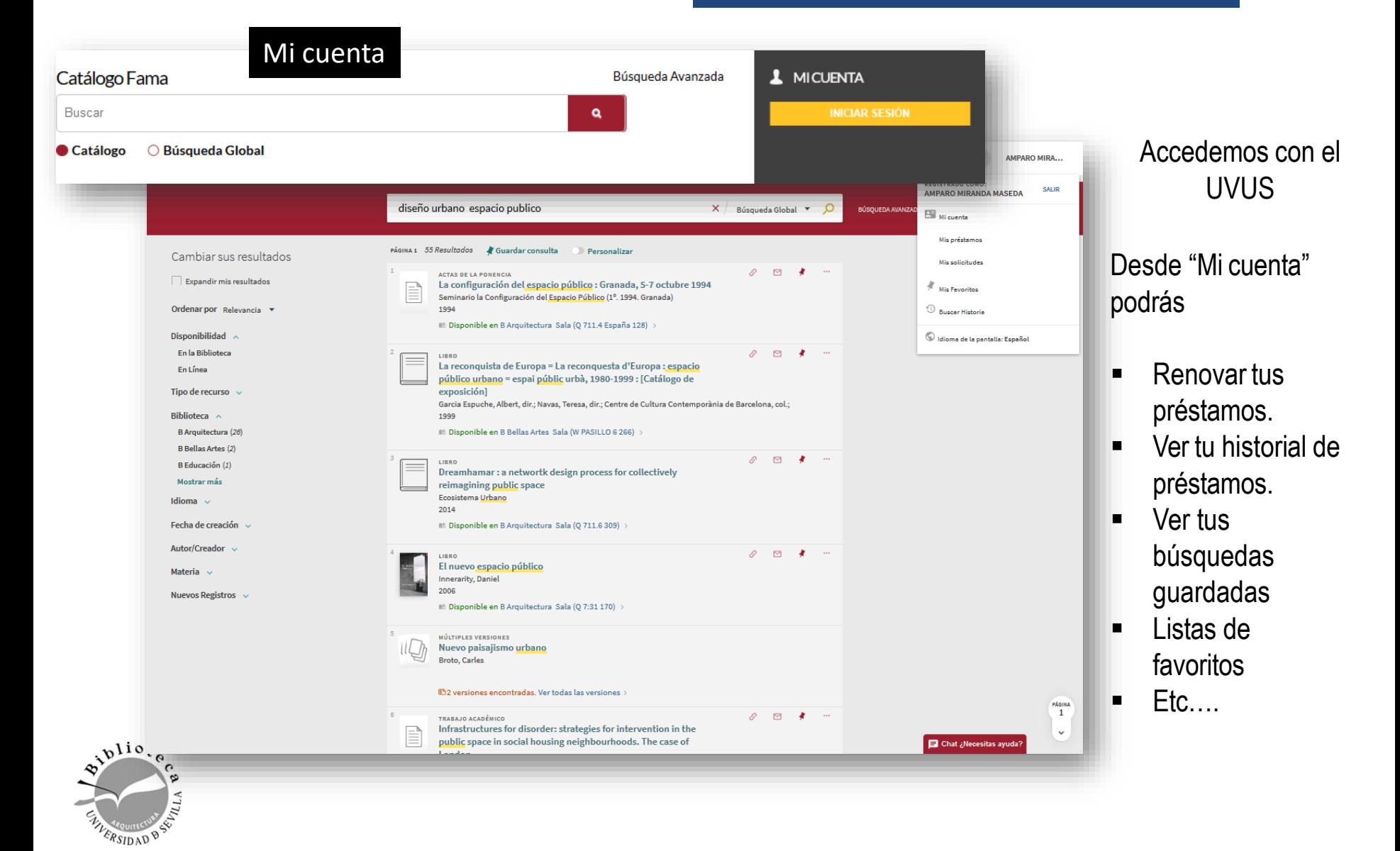

catálogo fama

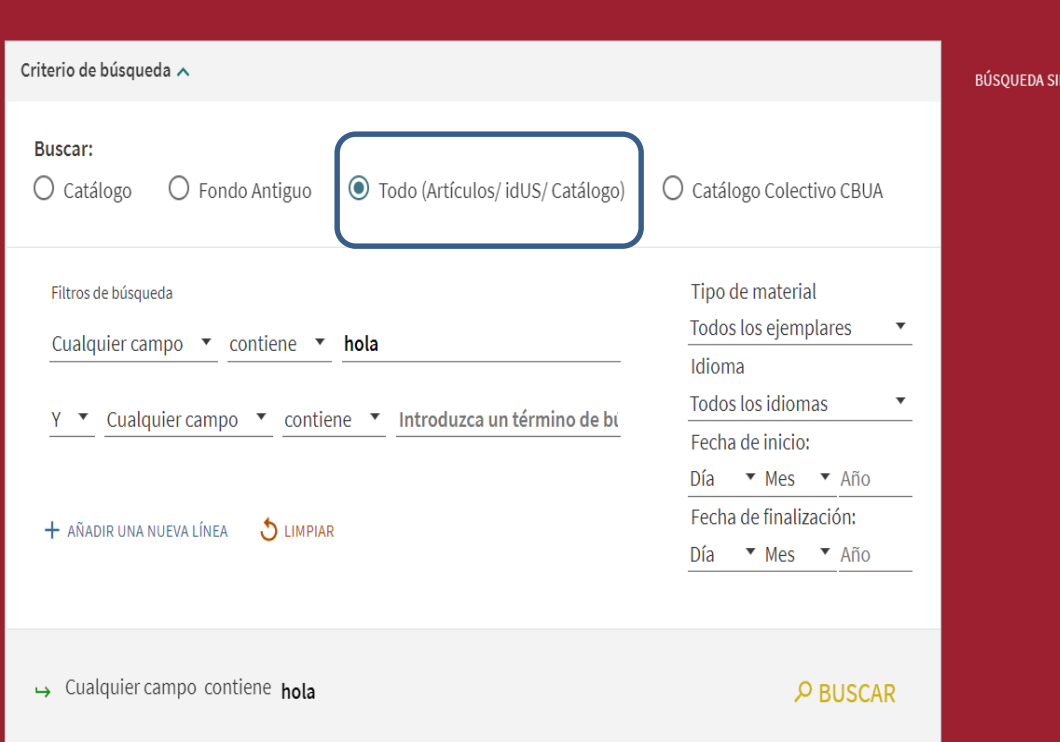

#### **Todo (Artículos, idUS, Catálogo)**

Con esta opción FAMA realiza la búsqueda en el catálogo tradicional y además localiza capítulos de libro y artículos de revistas a través de recursos suscritos por la biblioteca o de acceso abierto: bases de datos, revistas electrónicas, libros electrónicos, documentos en idUS.

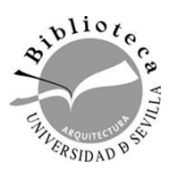

## **Servicio de acceso al**

#### **documento**

#### **Servicio de Préstamo [Interbibliotecario](http://bib.us.es/utiliza_la_biblioteca/prestamo/interbibliotecario)** o cómo conseguir documentos que no están en mi institución

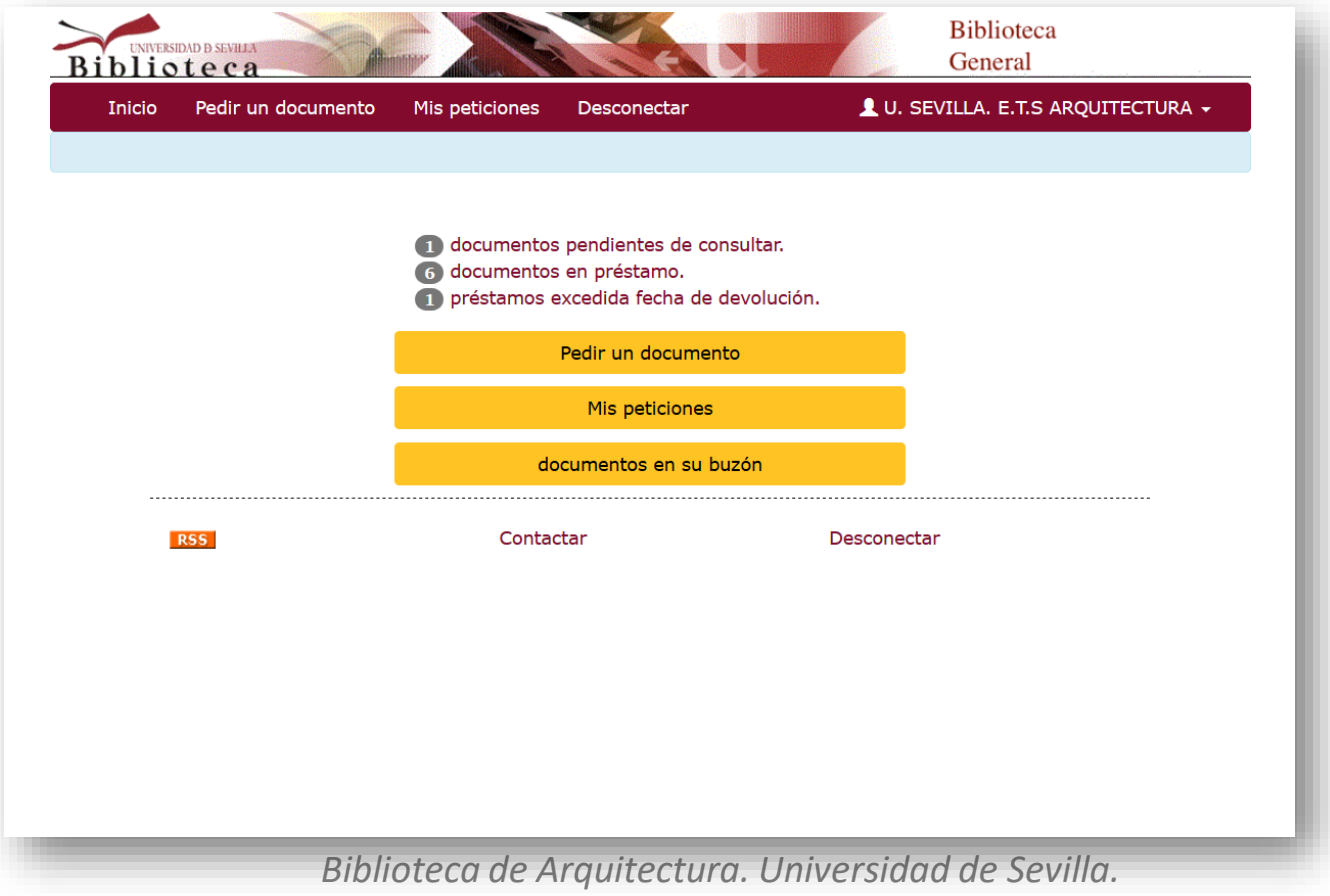

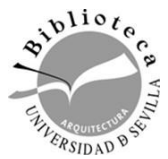

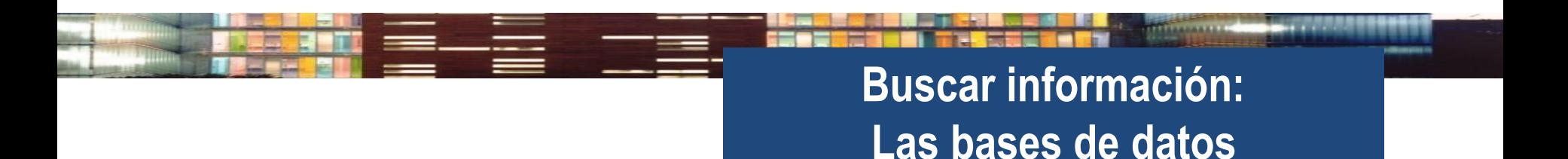

#### **¿Qué son? ¿Qué nos proporcionan?**

En la mayoría de los casos nos dan la referencia de los artículos, capítulos de libros o ponencias relacionadas con el tema que estamos buscando.

Cada vez es más habitual que además nos proporcionen acceso al texto completo.

Es importante conocer el perfil de una [base de datos p](https://guiasbus.us.es/arquitectura/basesdedatos)ara poder elegir la que mejor corresponda a nuestras necesidades.

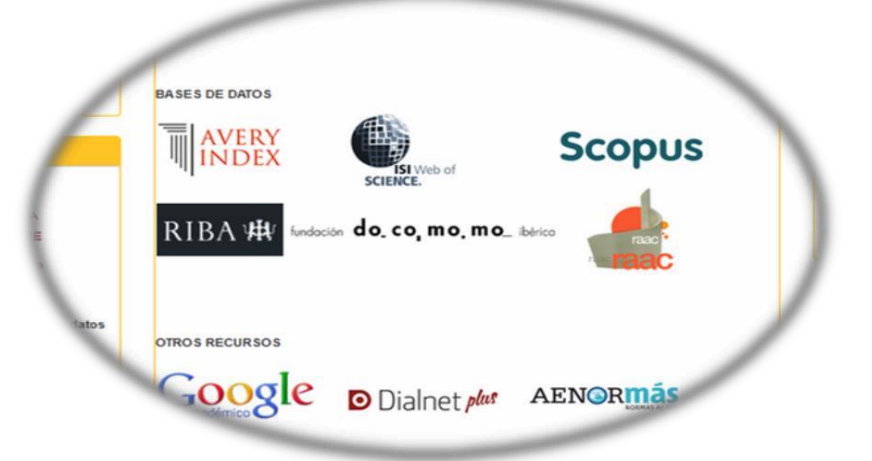

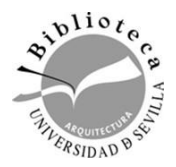

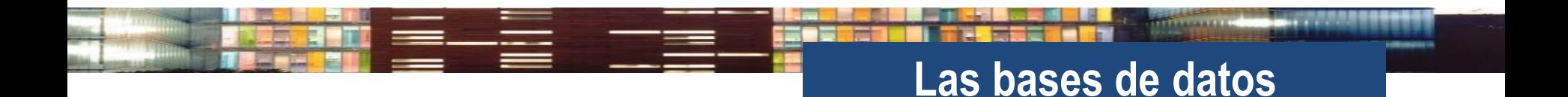

#### **¿Cómo accedemos a ellas?**

#### Hay que acceder siempre desde la página de la BUS o buscándolas en el catálogo FAMA Si accedemos desde casa o desde un ordenador que no esté en la US, nos pedirá el UVUS para identificarnos.

#### **Registrarnos en las bases de datos nos**

#### **permite**

- Guardar búsquedas
- Crear alertas
- Exportar documentos…

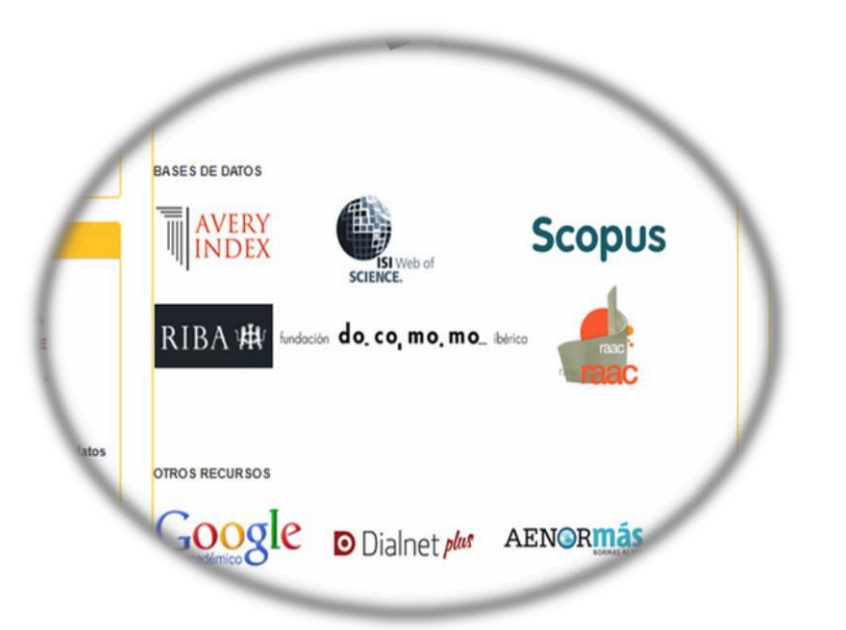

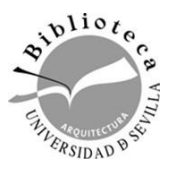

#### **DIALNET**

#### **D** Dialnet plus

Es el mayor portal de información científica especial peso de las Humanidades y C.C. en castellano, con Sociales.

[Dialnet](https://dialnet.unirioja.es/) ofrece más de 8 millones de documentos, muchos a texto, completo, de los que más de 299.622 son tesis.

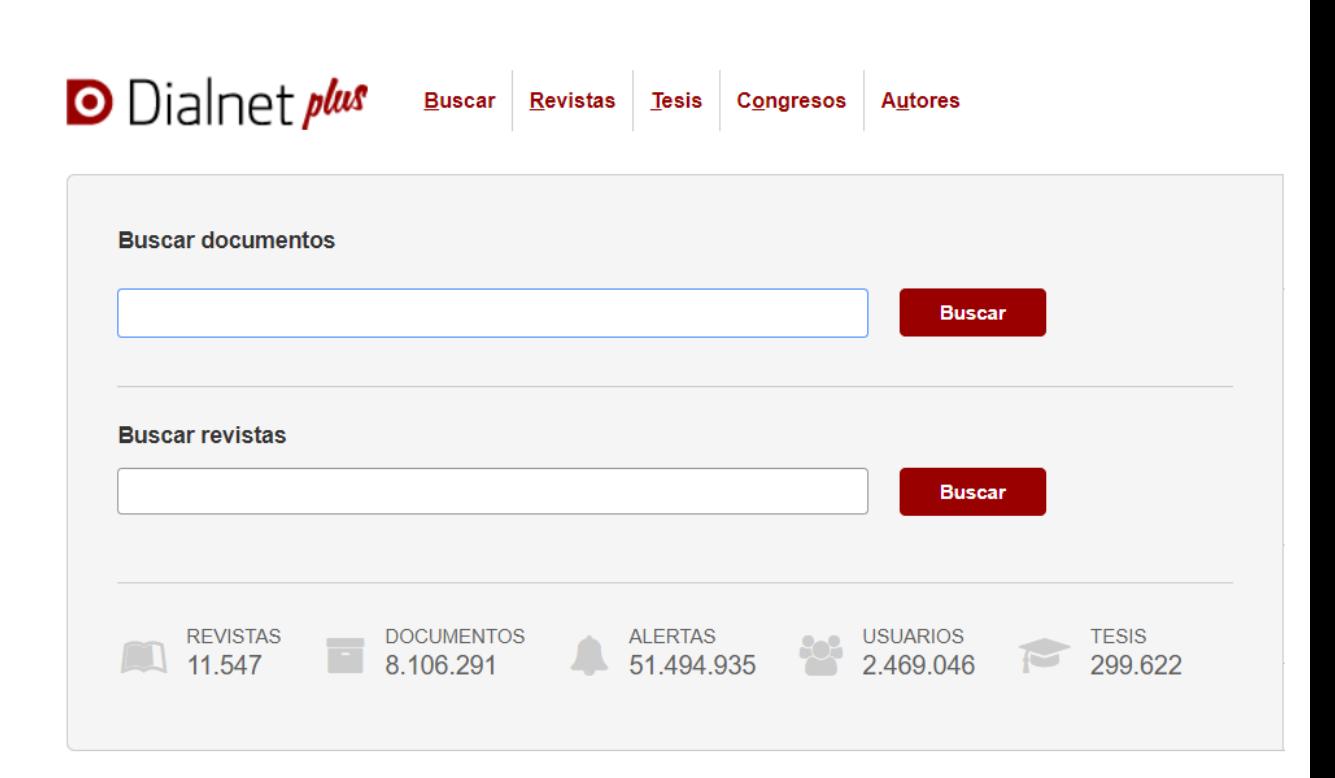

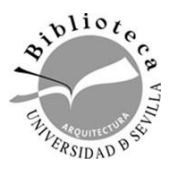

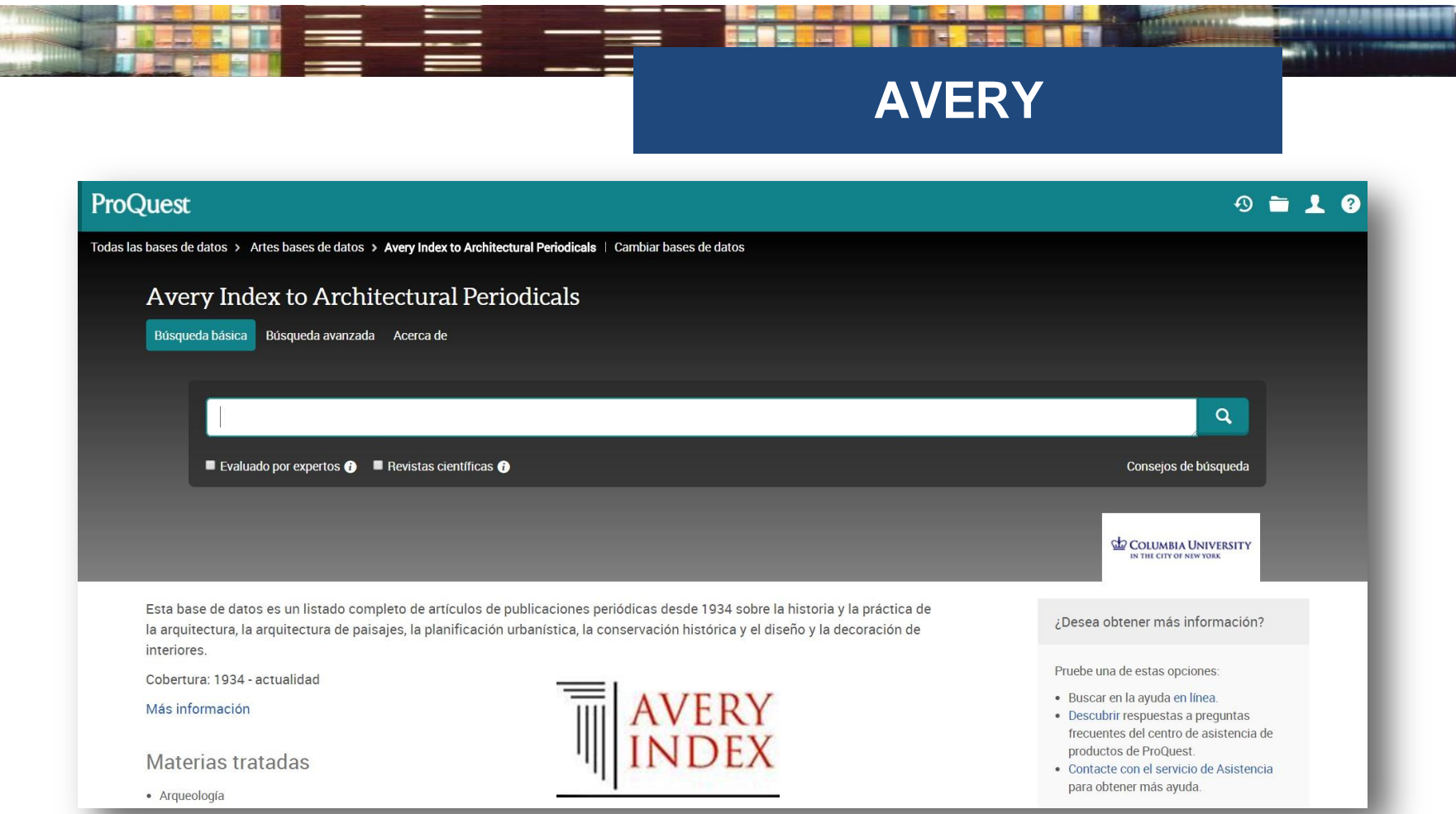

Editada por la Universidad de la Columbia, contiene artículos de publicaciones periódicas desde 1934 sobre la historia y la práctica de la arquitectura, la arquitectura de paisajes, la planificación urbanística, la conservación histórica y el diseño y la decoración de interiores.

 $v^{li}$ 

### Calidad científica y Factor de impacto

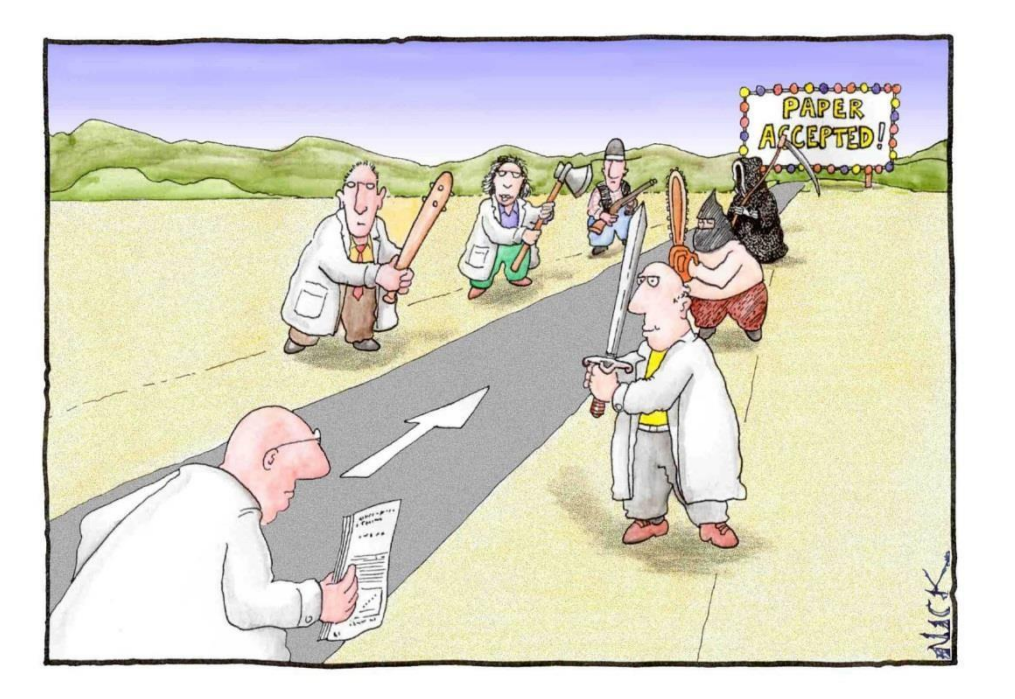

Most scientists regarded the new streamlined peer-review process as 'quite an improvement.'

#### **La calidad científica está basada en dos conceptos**

- El impacto de una publicación en la comunidad científica medido en base a las citas: **factor de impacto**.
- La **revisión por pares**, sistema de selección de contenidos por parte de las publicaciones más prestigiosas y garantía de calidad de los mismos.

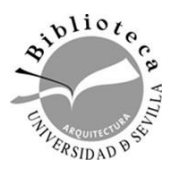

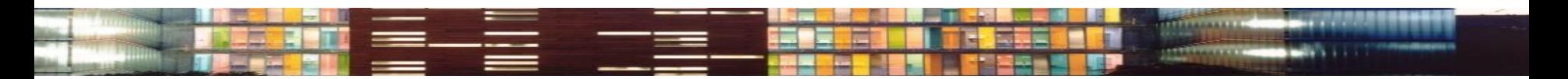

### Calidad científica y Factor de impacto

### **¿Qué es el Factor de Impacto?**

- Es un indicador que mide la importancia de una revista, según **las citas** que reciben los artículos que publica.
- Divide las revistas en grupos según áreas de investigación, esto permite **comparar** la calidad de una revista **con las demás de su especialidad.**
- Y ordenar las revistas de un área determinada en un ranking

**[JOURNAL CITATION REPORTS \(JCR\)](http://encore.fama.us.es/iii/encore/record/C__Rb1571345?lang=spi)** es la **principal** base de datos que mide el índice de impacto:

 **[Scimago Journal & Country Rank \(SJR\)](http://www.scimagojr.com/)** está considerado como el factor de impacto alternativo:

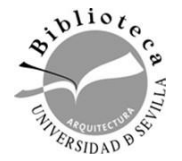

### JCR: JOURNAL CITATION REPORTS

#### **[JCR Journal Citation](http://encore.fama.us.es/iii/encore/record/C__Rb1571345?lang=spi) Reports**

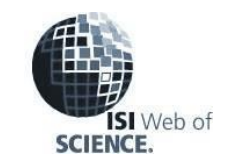

Es el FACTOR DE IMPACTO por excelencia. Se actualiza anualmente y proporciona los factores de impacto de las revistas indizadas en dos de las varias bases de datos que componen el WOS: *Science Citation Index* y *Social Science Citation Index.*

Áreas que cubre JCR:

- **Ciencias:** Acoustics, Construction and Building, Ecology, Engineering Civil, Engineering Environmental. Material Science…
- **Ciencias Sociales:** Enviromental Studies, Urban Studies and Planning and Development

**No** proporciona el factor de impacto de las revistas de Arte y Humanidades (salvo excepciones: historia, lingüística,..)

*¿Cómo se calcula?*

**Factor de Impacto** 2013

Nº de citas recibidas en 2013 por los artículos publicados en 2012 y 2011

divididas por el total de artículos publicados en 2012 y 2011.

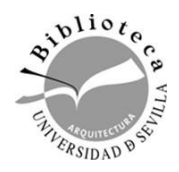

### JCR: JOURNAL CITATION REPORTS

C Clarivate

 $\frac{1}{250}$   $\frac{1}{250}$ 

Show all

CITATIONS COUNTED TOWARDS HE

#### JCR : InCites Journal Citation Reports

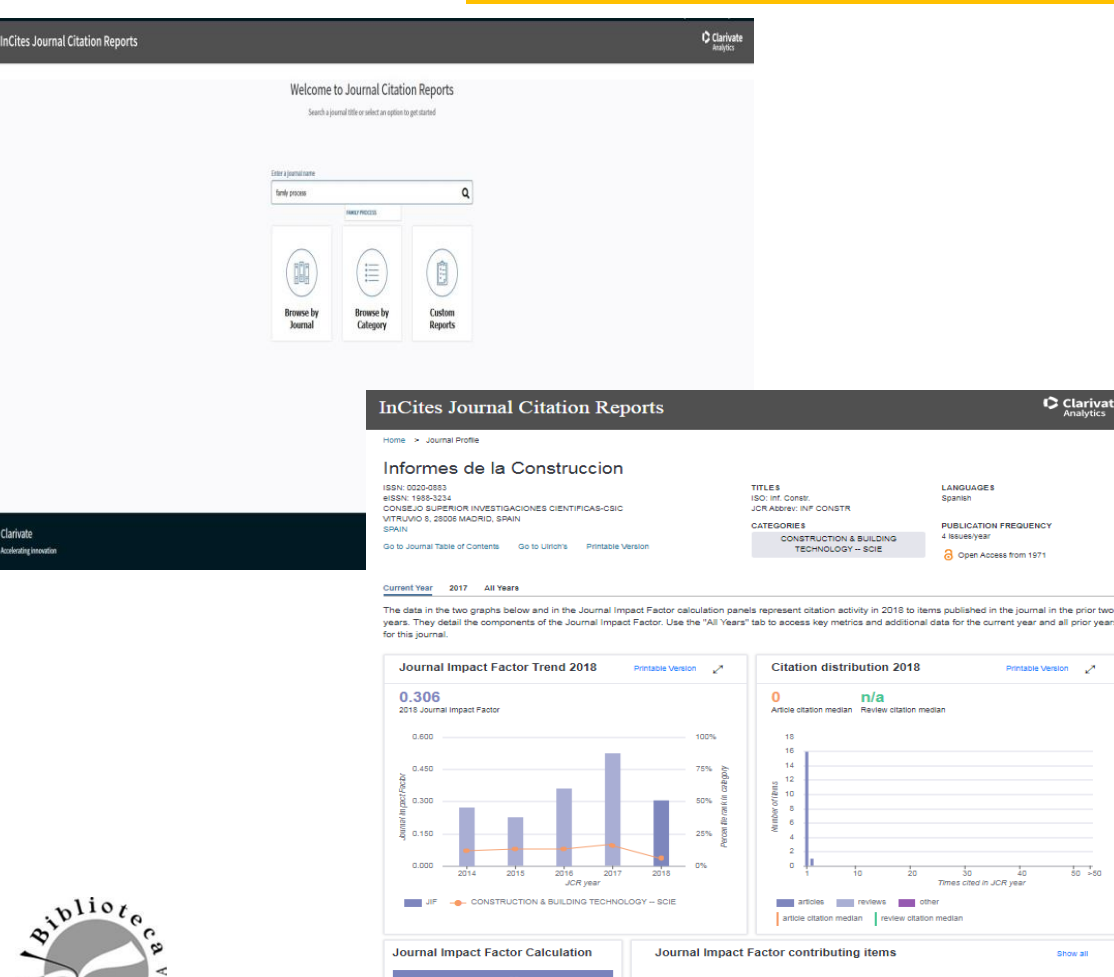

 $-0.306$ 

Citable Items in 2017 and 2016 (108) Citations in 2018 (33)

**TITLE** 

- $\triangleright$  Búsqueda simultanea en SCI y **SSCI**
- $\triangleright$  Buscar y evaluar revistas por categoría
- $\triangleright$  Personalización de los datos
- $\triangleright$  Perfil de una revista
- Crear listas de revistas preferidas
- $\triangleright$  Crear informes personalizados
- $\triangleright$  Opciones de exportación de los datos

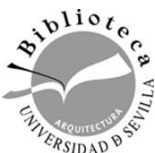

**Clarivate** 

### SJR: SCIMAGO JOURNAL RANK

#### **SJR Scimago Journal Rank.**

Se elabora a partir de las citas recibidas en la base de datos **Scopus**. Desarrollado por el grupo de Investigación Scimago en el que participan el CSIC, y la Universidades de Granada, Extremadura, Carlos III de Madrid y Alcalá, es multidisciplinar e internacional.

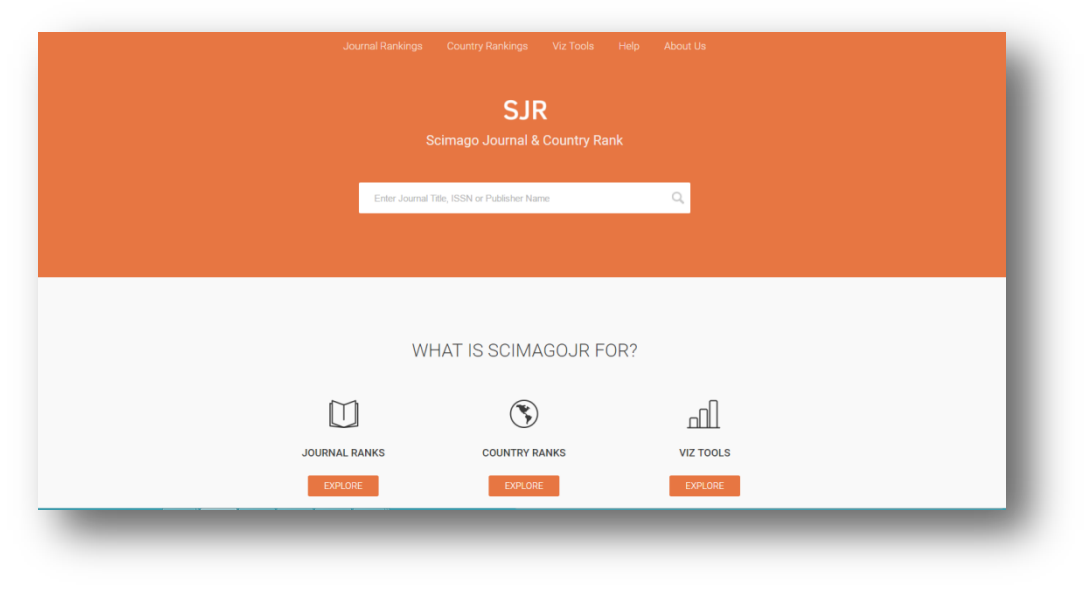

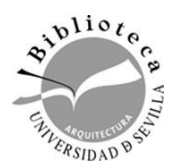

### **Calidad científica y recursos**

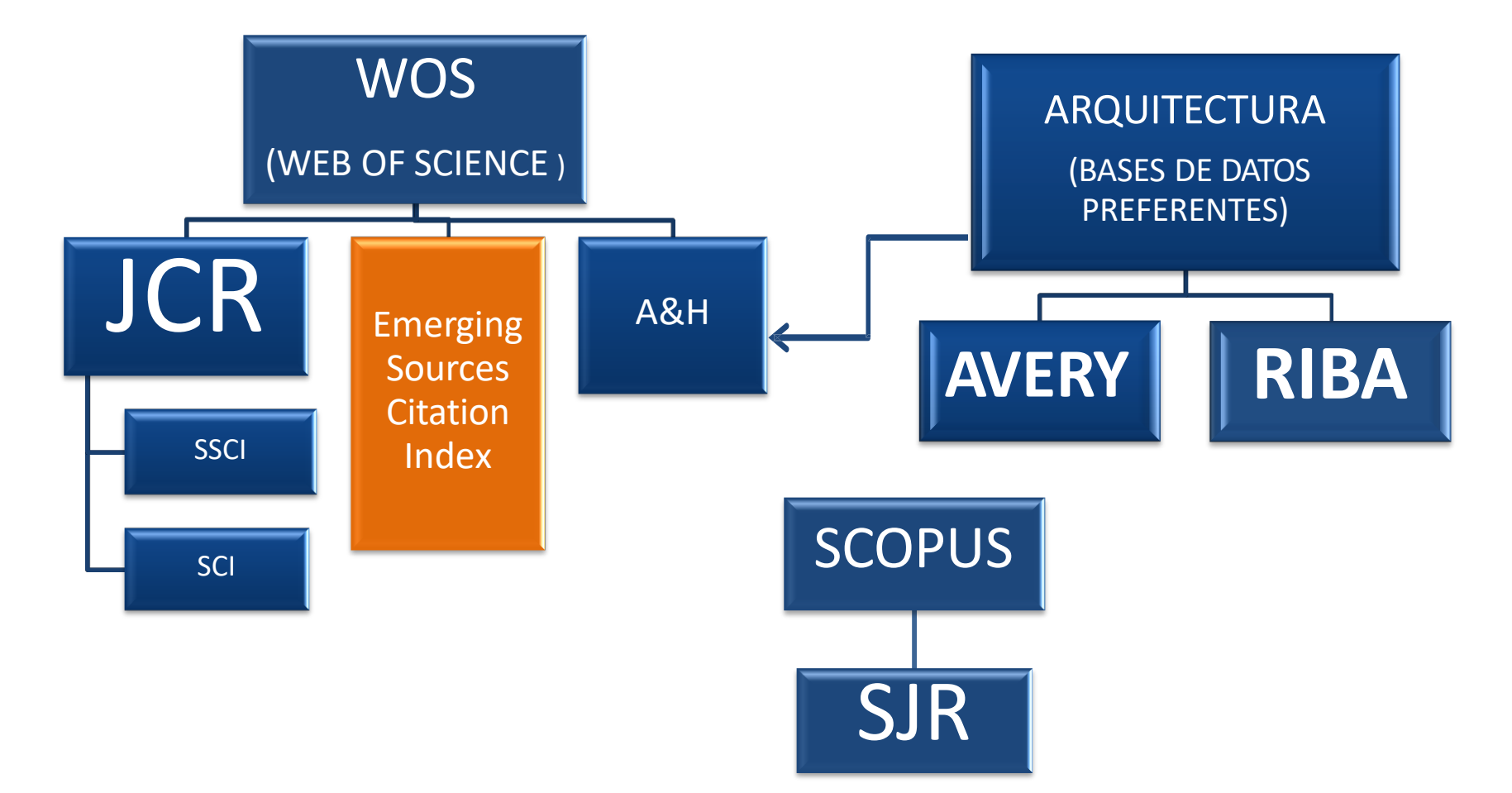

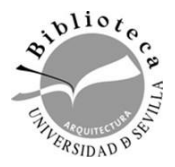

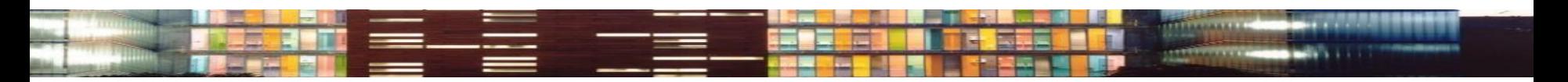

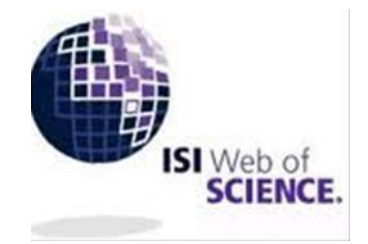

Acceso remoto a la **Web of Science** través de instituciones federadas. Una vez seleccionada nuestra institución aparecerá la pantalla en que se nos pide el UVUS.

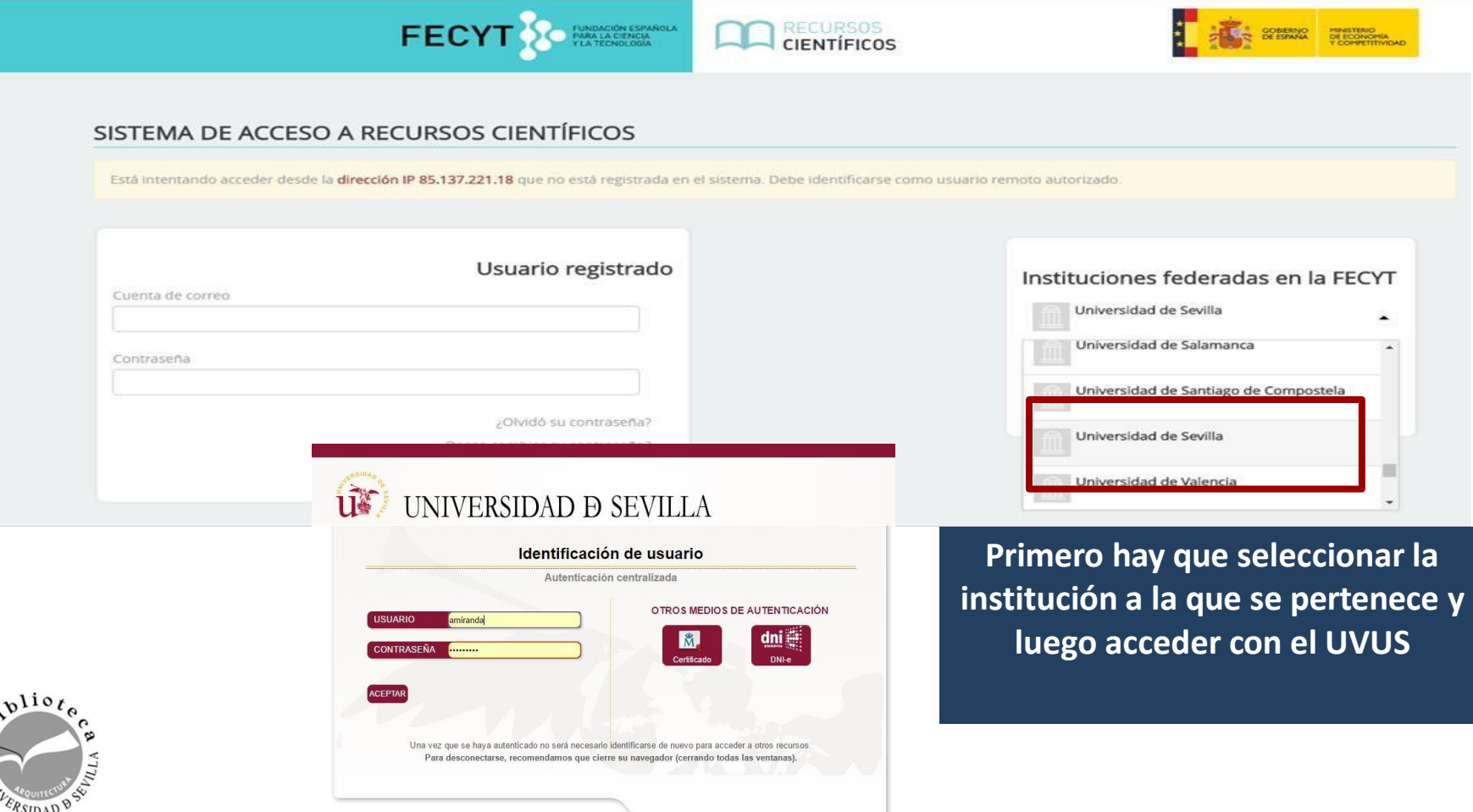

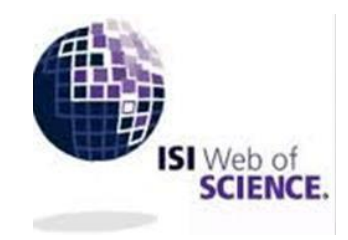

La **Web of Science** es el portal científico más importante del mundo.

Exige unos estrictos criterios de calidad científica a las revistas indexadas.

Es la "madre" de **JCR**, el ránking de revistas científicas más prestigioso.

#### **Bases de datos científicas WOS**

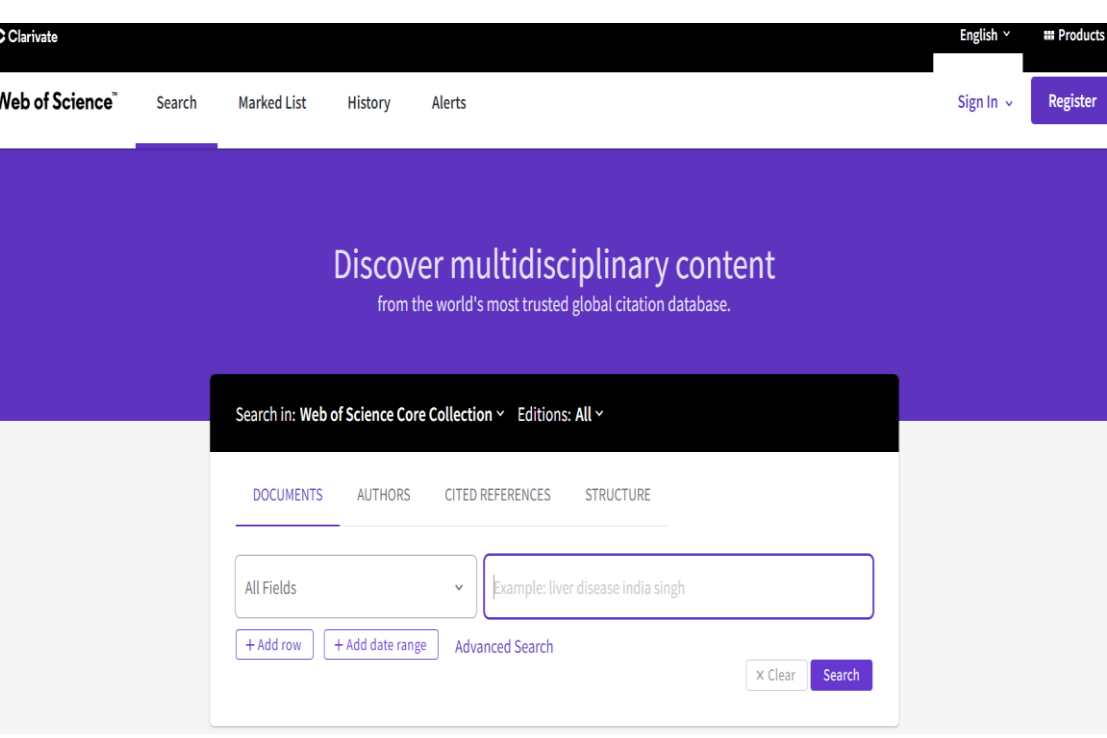

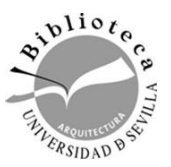

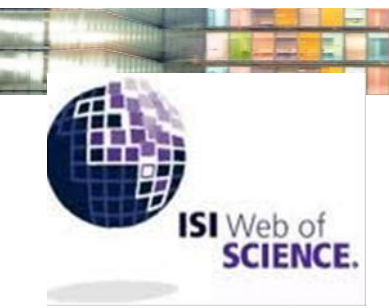

#### la **Web of Science** es una potente herramienta que nos permite acceder a la información más citada y relevante

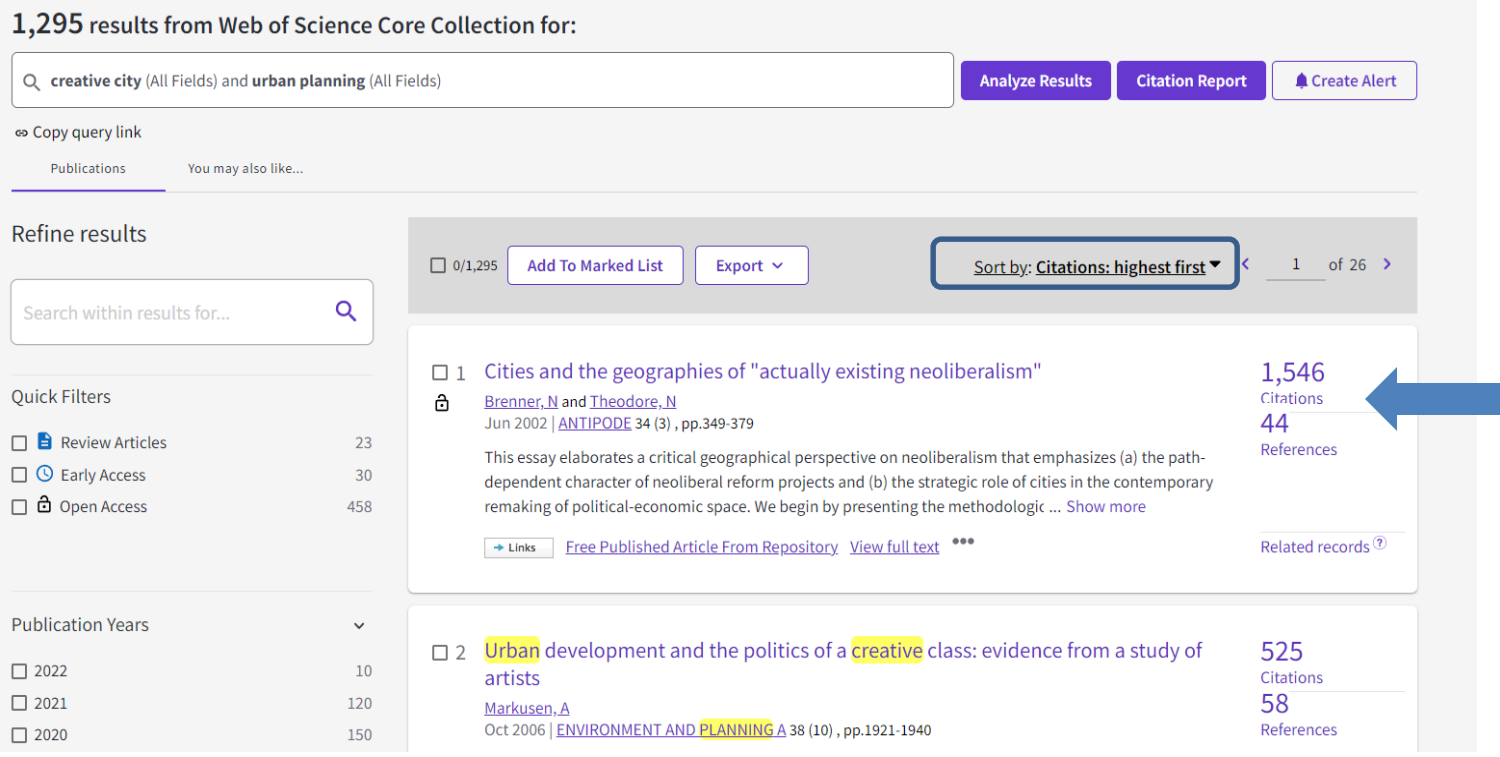

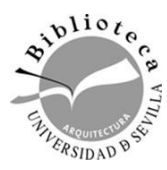

#### **SCOPUS**

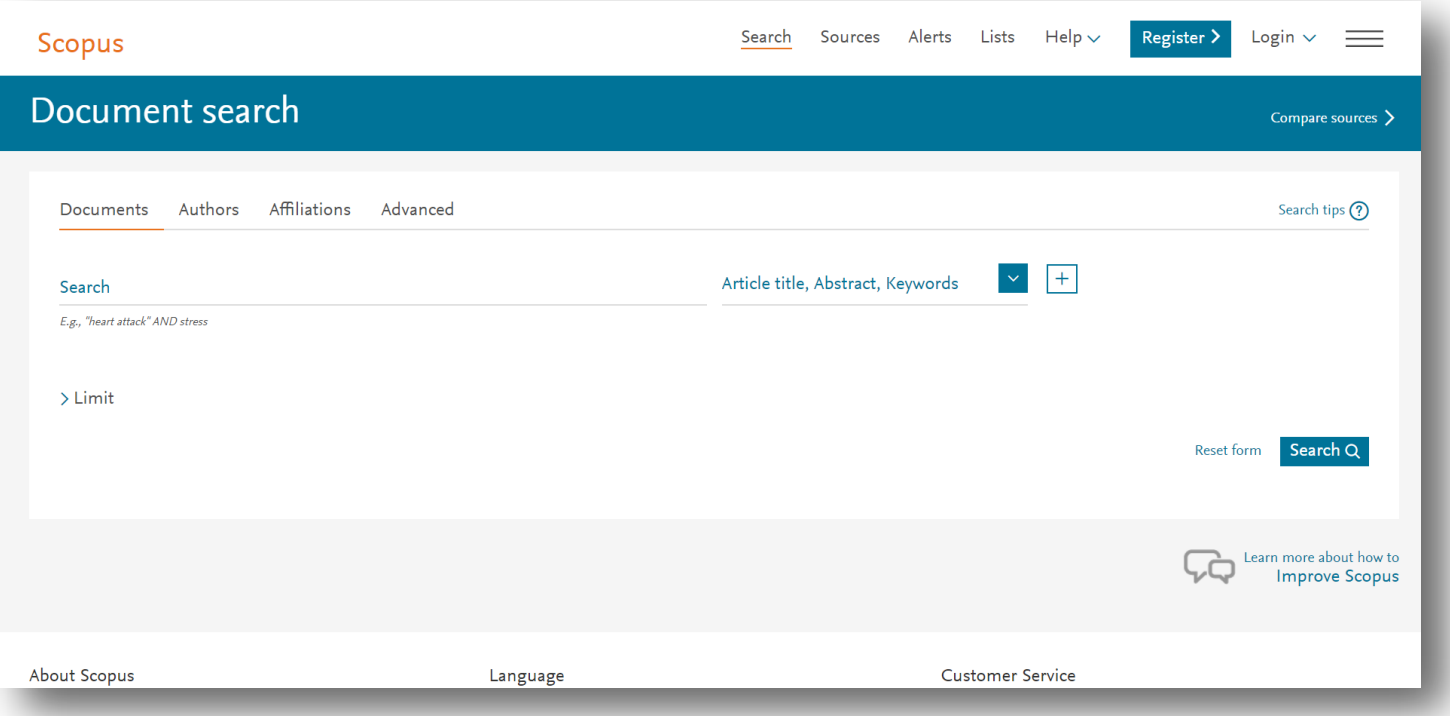

**Scopus** es la mayor base de datos de revistas científicas, libros y ponencias, con revisión por pares. Es la base del SJR (Scimago Journal & Country Rank), uno de los ránkings de revistas científicas más consultados.

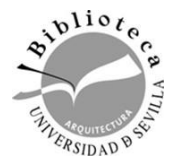

#### **Información de calidad en la red**

**LEWIS** 

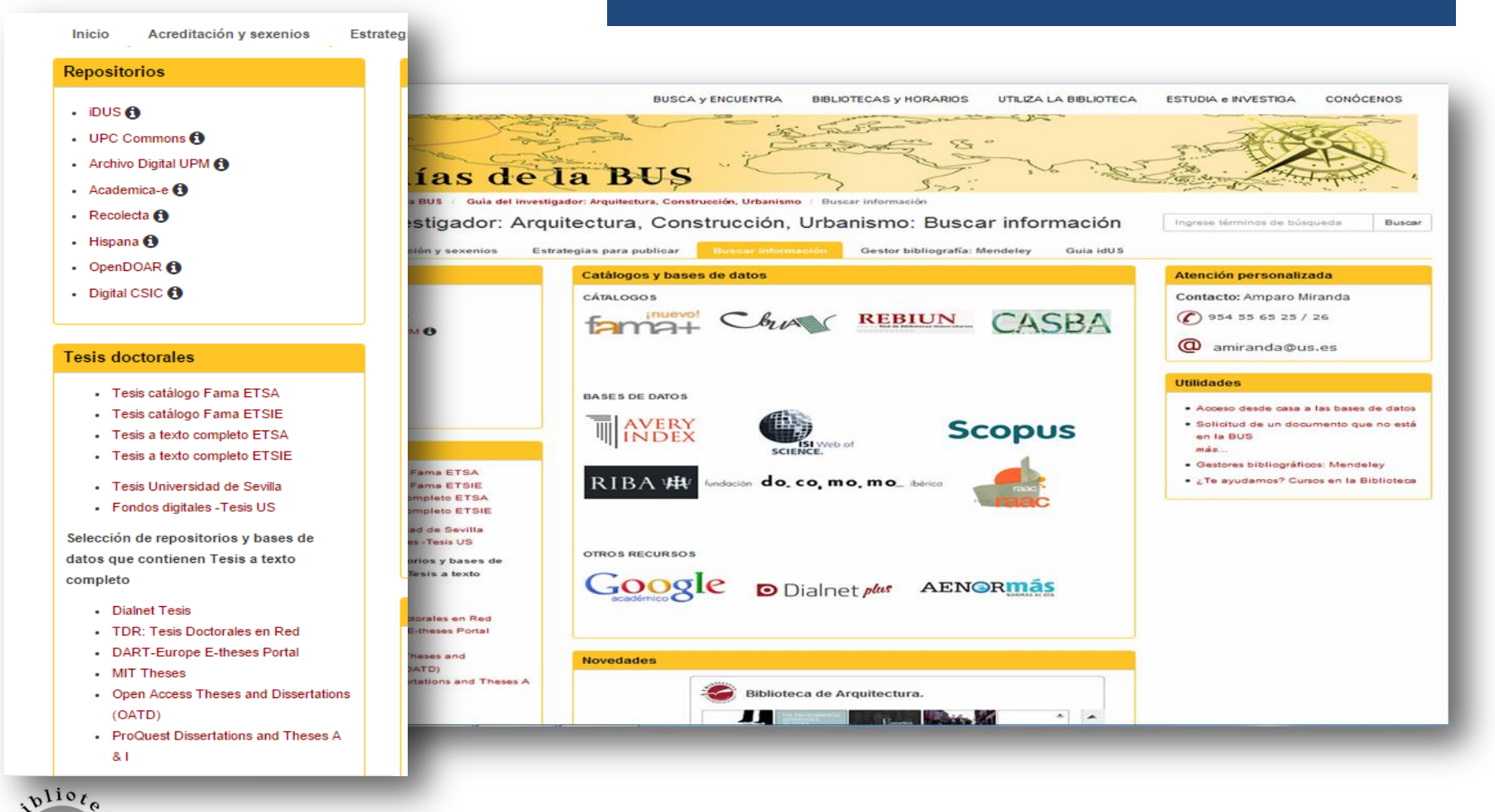

*Biblioteca de Arquitectura. Universidad de Sevilla.*

VERSIDAD BS

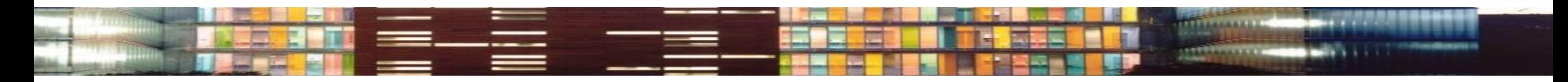

#### **Información de calidad en la red**

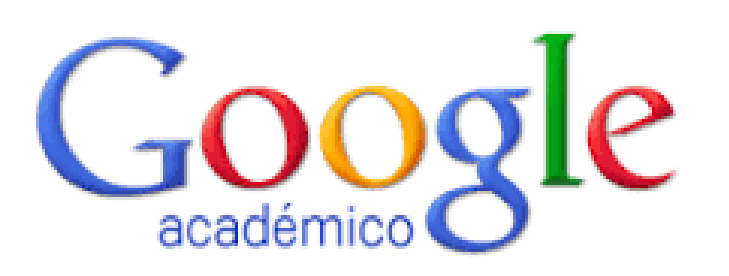

Es un potente buscador académico. Contiene: libros, tesis, actas de congresos, resúmenes y artículos de revistas, etc. [Google Académico](https://scholar.google.es/schhp?hl=es&as_sdt=2005&sciodt=0,5) extrae la información de instituciones académicas y de investigación, sociedades científicas, profesionales, etc Proporciona referencias de documentos y documentos a texto completo.

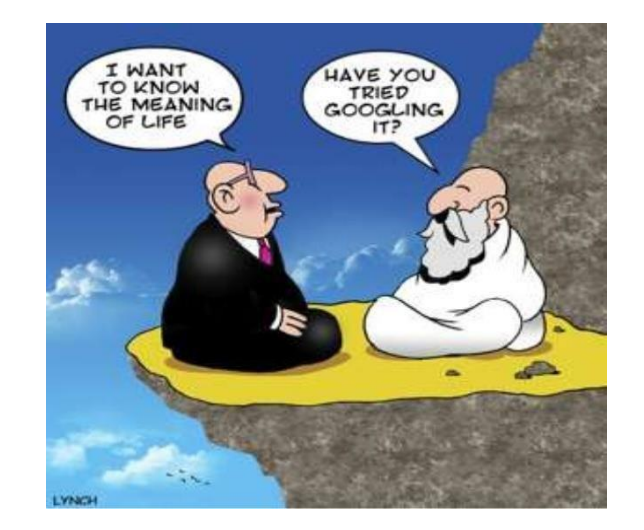

#### ¿Si no está en Google no existe? ¿Si no está en Google [n](https://scholar.google.es/scholar?cites=7741303597125758642&as_sdt=2005&sciodt=0,5&hl=es)o existe?

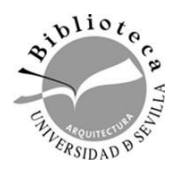

# académico

#### Google revitalizacion urbana procesos Académico Aproximadamente 14.900 resultados (0,07 s) [LIBRO] Regeneración y revitalización urbana en las Américas: hacia un Estado Artículos estable Mi biblioteca F Carrión, L Hanley - 2005 - books.google.com ... Paulo Ormindo de Azevedo Los impactos sociales de la renovación urbana: el caso ... Ac- tualmente un nuevo enfoque entiende al proceso urbano como parte im- portante en la ... que animaron la con- vocatoria del seminario internacional:" Regeneración y revitalización urba- na ... Cualquier momento Citado por 37 Artículos relacionados Importar al BibTeX Guardar Más Desde 2017 Desde 2016 Reinventar la ciudad: milagros y espejismos de la revitalización urbana en Desde 2013 **Bilbao** Intervalo específico... AR Álvarez - Lan harremanak: Revista de relaciones laborales, 2002 - dialnet unirioja es . REINVENTAR LA CIUDAD: MILAGROS Y ESPEJISMOS DE LA REVITALIZACIÓN URBANA EN BILBAO ... se convertía así en el instrumento clave de la regeneración urbana al vin ... marco Ordenar por relevancia general en el que insertar algunas grandes operacio- nes urbanas singulares, polarizadas ... Ordenar por fecha Citado por 35 Artículos relacionados Las 7 versiones Importar al BibTeX Guardar Más Segregación Espacial Mapuche en la Ciudad:¿ Negación o revitalización Cualquier idioma identitaria? Buscar sólo páginas N Gissi - Revista de Urbanismo, 2004 - semanariorepublicano.uchile.cl en español ... trate de recrear el barrio como un grupo socio-territorial de referencia, que a la vez es utilizado como base para la inserción en el todo urbano. ... Juventud mapuche urbana. ... Segregación Espacial Mapuche en la ciudad de Santiago de Chile: ¿Negación o revitalización identitaria ...  $\checkmark$  incluir patentes Citado por 15 Artículos relacionados Las 11 versiones Importar al BibTeX Guardar Más  $\sqrt{}$  incluir citas Producción de imagen en la Barcelona del 92 NB Rovira - Estudios geográficos, 1993 - search.proquest.com Crear alerta ... gias urbanas, a traves de algunos ejemplos produtidos desde las instantias? ... de revitalizacion pero tambien un potente instrumento de legitimaci6n y de cohesidn social, que ha ido acompanado de acciones ... ci6n de la poblackm con los objetivos de la revitalizaci6n urbana. ... Citado por 47 Artículos relacionados Las 3 versiones Importar al BibTeX Guardar Más [HTML] Procesos informales de ocupación de tierras en la Ciudad de Buenos

Aires.¿ Villas o asentamientos?: El caso del asentamiento Costanera Sur. Los

#### **Información de calidad en la red**

**LEWIS** 

#### Google ciudad creativa  $\times$ **Buscar artículos** Académico con todas las palabras ciudad creativa con la frase exacta cos Artículos con al menos una de las palabras Mi biblioteca sin las palabras donde las palabras aparezcan  $\circ$  en todo el artículo Cualquier momento en el título del artículo Desde 2017 Desde 2016 Desde 2013 Mostrar artículos escritos por p. ej., "García Márquez" o Cela Intervalo específico. Mostrar artículos publicados en Ordenar por relevancia p. ei., JAMA o Gaceta Sanitaria Ordenar por fecha Mostrar artículos fechados entre p. ej., 1996 tura. Cualquier idioma Buscar sólo páginas en español El estudio de la Ciudad Creativa ha tendido a plantearse en el marco de dos dicotomías, abordando lo urbanístico y material por un lado; y añadiendo a ellos la importancia de lo simbólico, social y discursivo como elementos claramente diferenciables; y por otro lado  $\sqrt{}$  incluir patentes Citado por 7 Artículos relacionados Las 11 versiones Importar al BibTeX Guardar Más  $\overline{\mathcal{A}}$  incluir cita [PDF] uchile.cl [PDF] researchgate.net

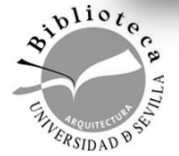

*Biblioteca de Arquitectura. Universidad de Sevilla.*

[HTML] scielo.org.ar

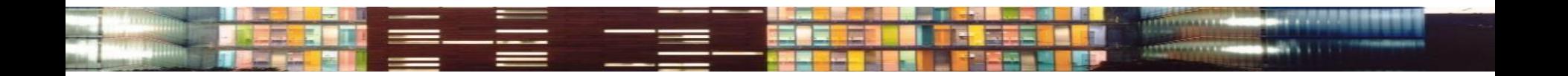

#### **Para más información y asistencia personalizada puede contactar con:**

#### **Biblioteca de Arquitectura**

Mercedes García Carreño [\(mgcarreno@us.es\)](https://biblus.us.es/bib2/directorio/listaperso.php?idbiblioteca=1) Dionisio Millán ([dmillan@us.es](https://biblus.us.es/bib2/directorio/listaperso.php?idbiblioteca=1))

Ayúdanos a mejorar

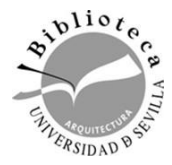